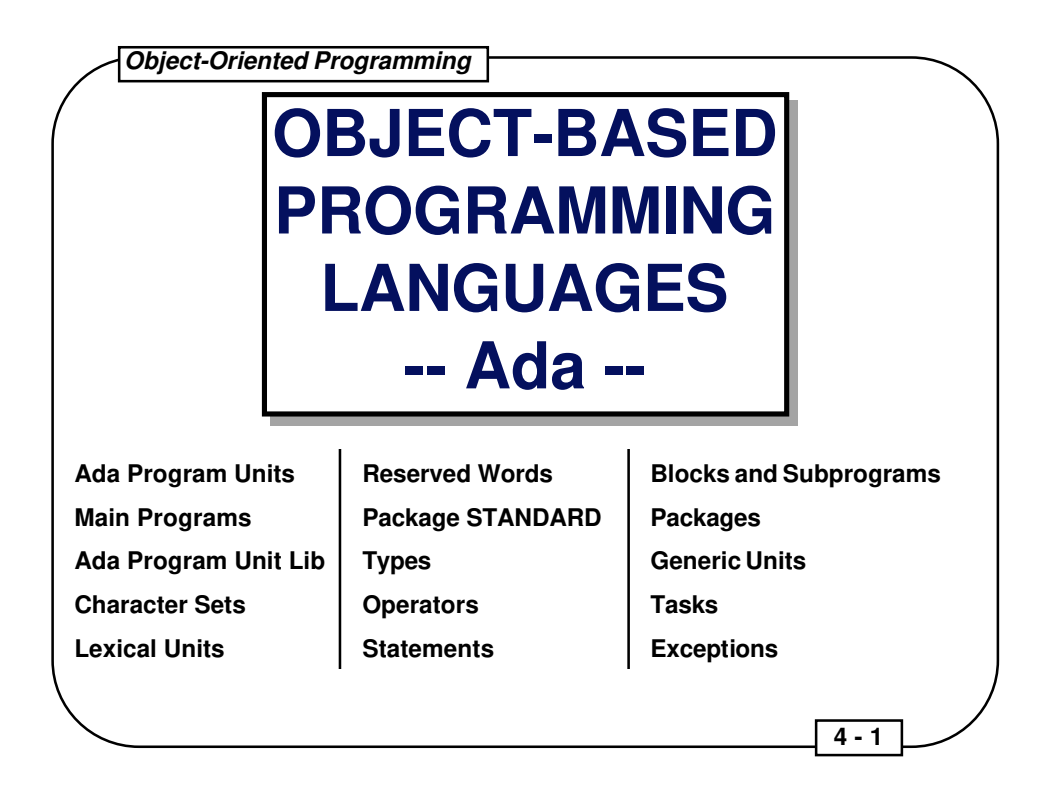

## **Objectives of Module 4**

- Present and discuss the syntax of the Ada Programming Language
- Present and discuss the features of Ada which support object-oriented programming

## **Suggested Reading**

- David J. Naiditch, **Rendezvous with Ada: A Programmer's Introduction**, John Wiley & Sons, 1989, ISBN 0-471-61654-0
- Grady Booch, **Software Engineering with Ada, 2nd Edition**, Benjamin/Cummings Publishing Company, 1987, ISBN 0-8053-0604-8
- Grady Booch, **Software Components with Ada**, Benjamin/Cummings Publishing Company, 1987, ISBN 0-8053-0610-2
- Michael B. Feldman and Elliot B. Koffman, **Ada Problem Solving and Program Design**, Addison-Wesley Publishing Company, 1992, ISBN 0-201-50006-X
- Karl A. Nyberg (editor), **The Annotated Ada Reference Manual, 2nd Edition**, Grebyn Corporation, 1991, ISBN unknown

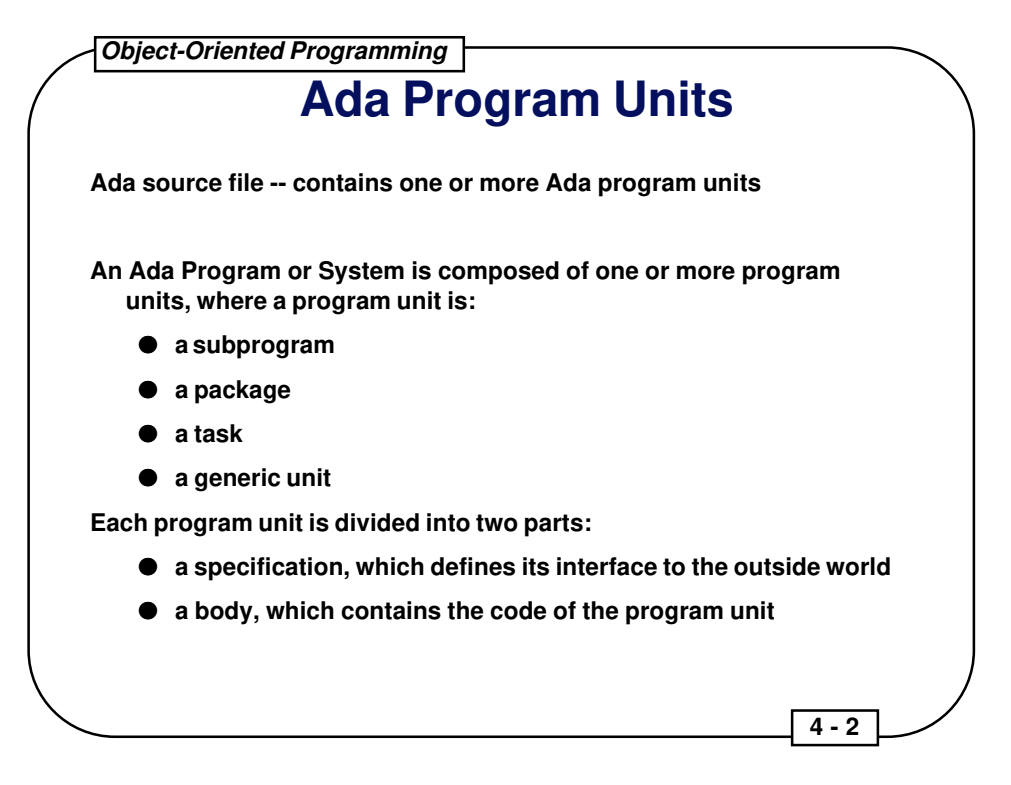

When an Ada compiler runs, it compiles an Ada source file. This Ada source file contains one or more Ada program units. The compiler places these units into an Ada program unit library if they compile successfully.

Later, when an Ada linker (also commonly called a binder) is run, an executable is produced from program units within an Ada program unit library. The mainline is specified to the linker, and the linker sets this unit up to begin execution. An Ada mainline is always an Ada procedure (a subprogram unit).

Program units can be nested -- they can contain zero or more other program units.

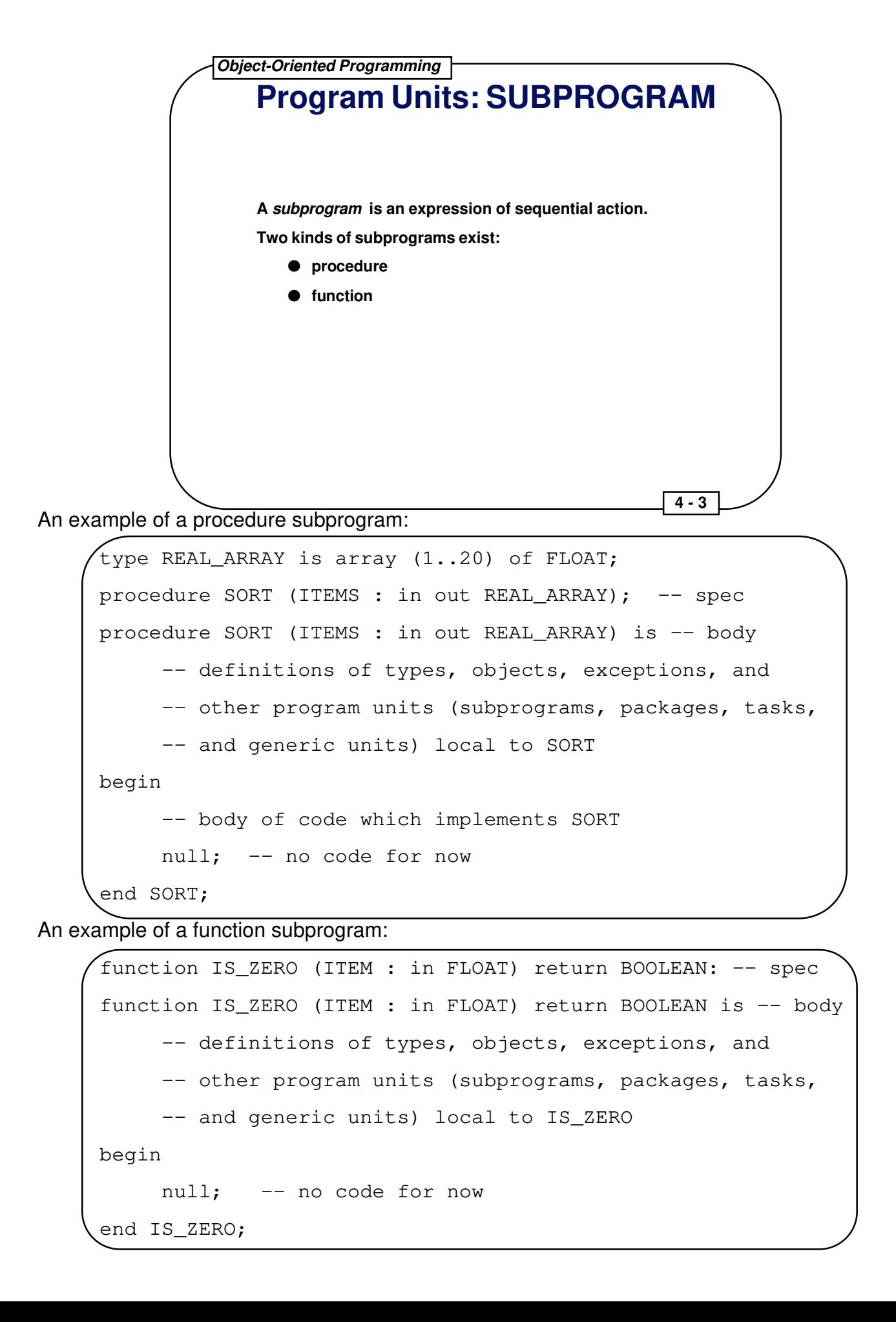

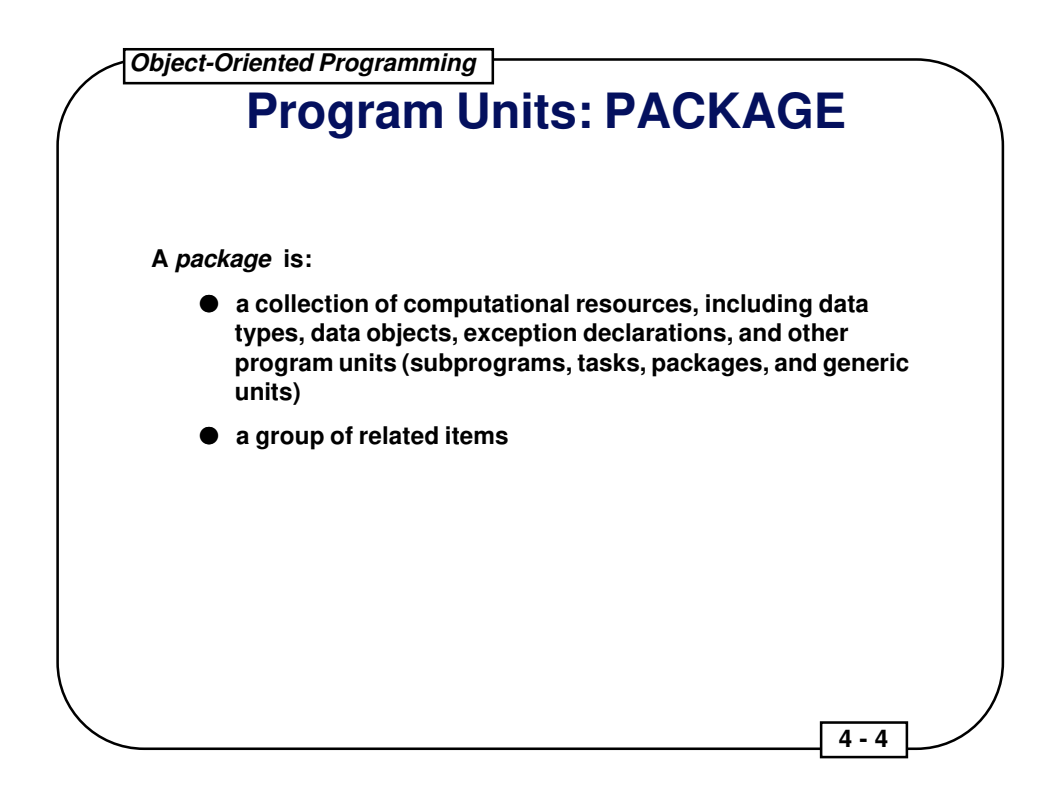

In object-oriented programming, a package contains the definition of a particular object or a class of objects. This includes the member data and all methods associated with the object or class.

Packages are fundamental to Ada. For instance, Ada by itself has no Input/Output capabilities, so the package TEXT\_IO is provided with all Ada compilers to provide input/output capabilities for characters, strings, floating point numbers, fixed point numbers, integers, and user-defined types.

An example of an Ada package specification --

```
package Console_Terminal_Screen is
     -- definitions of types, objects, exceptions, and other program
     -- units provided to external program units by this package
     subtype ROW is INTEGER range 1..24;
     subtype COLUMN is INTEGER range 1..80;
    procedure Clear_Screen;
    procedure Position_Cursor (At_Row : in ROW;
        At_Column : in COLUMN);
    procedure Write (Value : in STRING);
end Console_Terminal_Screen;
```
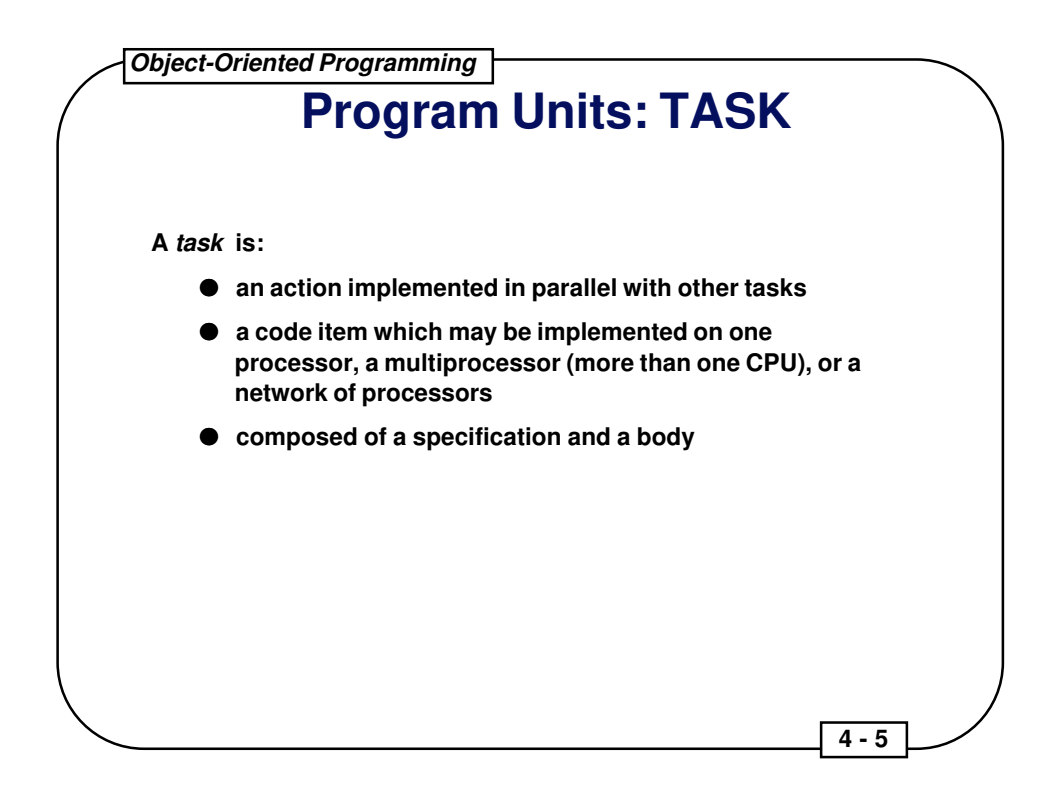

An example of a task specification --

```
task Terminal_Driver is
     -- entry points to the task specify how other
     -- tasks communicate with this task
     entry Get (Char : out CHARACTER);
     entry Put (Char : in CHARACTER);
end Terminal_Driver;
```
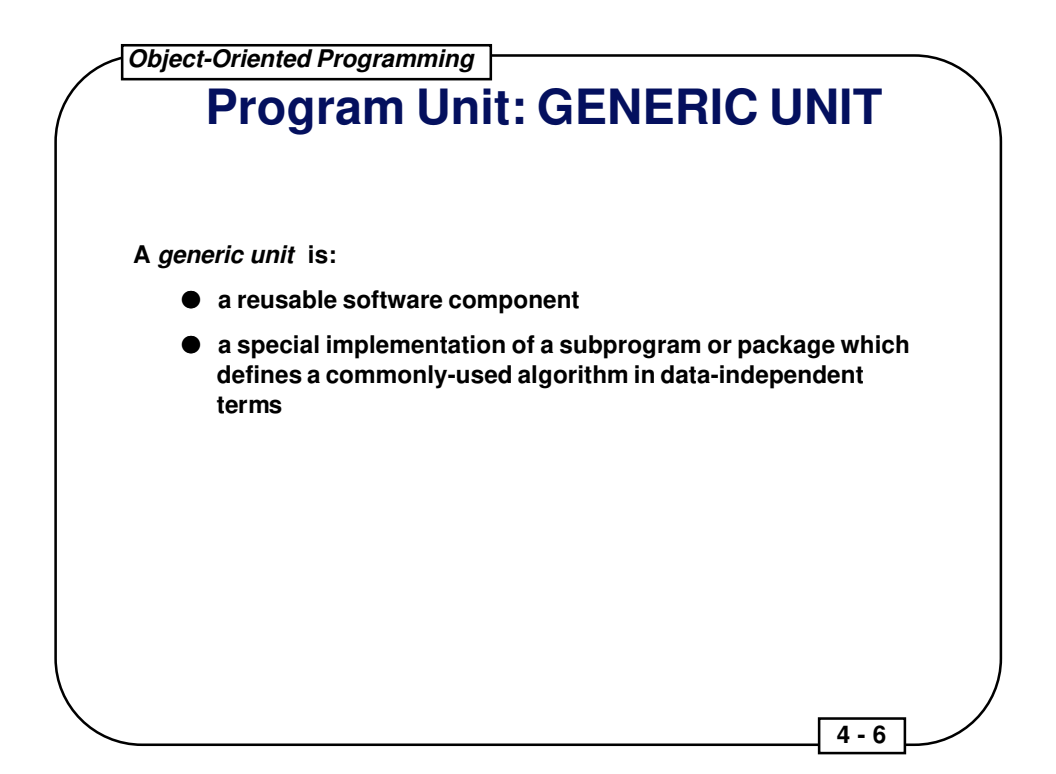

An example of a generic subprogram is --

```
generic -- specification
     type ELEMENT is private; -- thing manipulated
procedure Exchange (Item1 : in out ELEMENT;
   Item2 : in out ELEMENT);
procedure Exchange (Item1 : in out ELEMENT;
  Item2 : in out ELEMENT) is -- body
     Temp : ELEMENT;
begin
     Temp := Item1;
     Item1 := Item2;
     Item2 := Temp;
end Exchange;
```
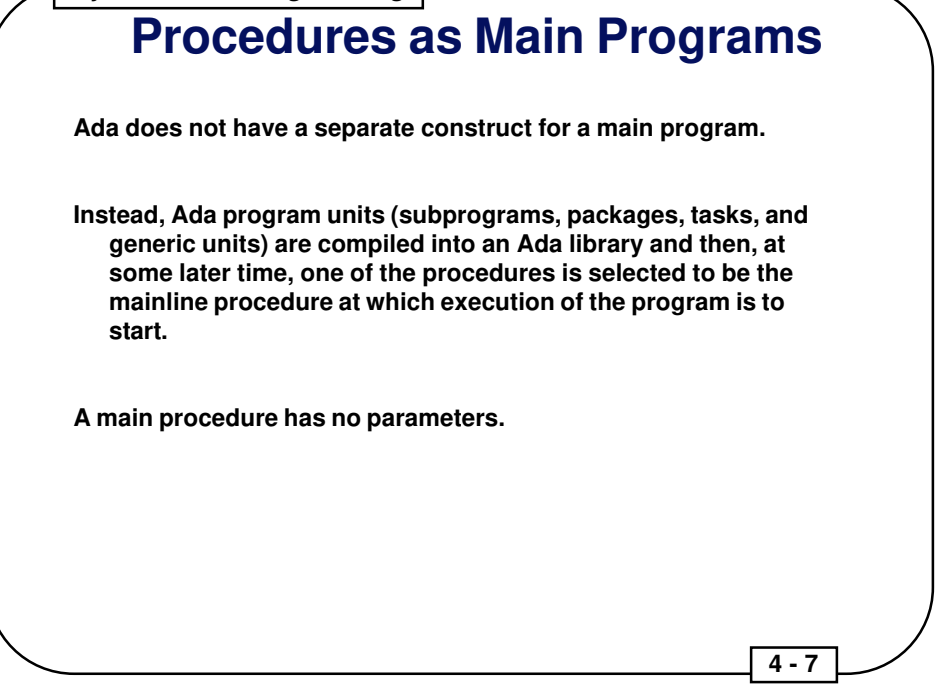

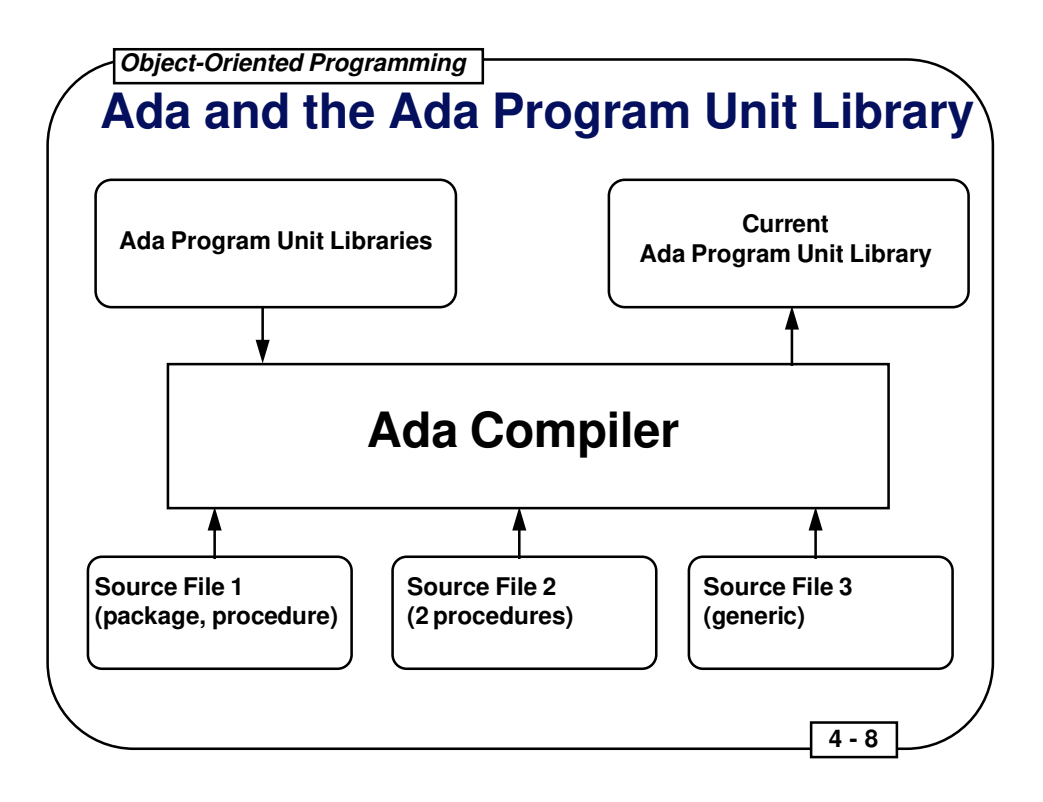

- Note that the Ada compiler outputs into the current Ada program unit library as its only target. The compiler does not create .o files necessarily.
- Reuse is accomplished by accessing existing Ada program unit libraries, thereby gaining use of the program units contained in them.
- All Ada compilers provide a common program unit library that contains the following packages:

package STANDARD; -- contains integers, floats, and operations

package TEXT\_IO; -- support for I/O

package SYSTEM; -- ability to address memory

package SEQUENTIAL\_IO; -- support for sequential I/O only

package DIRECT\_IO; -- support for random I/O only

package IO\_EXCEPTIONS; -- errors which may come up in I/O

package LOW\_LEVEL\_IO; -- special platform-specific I/O

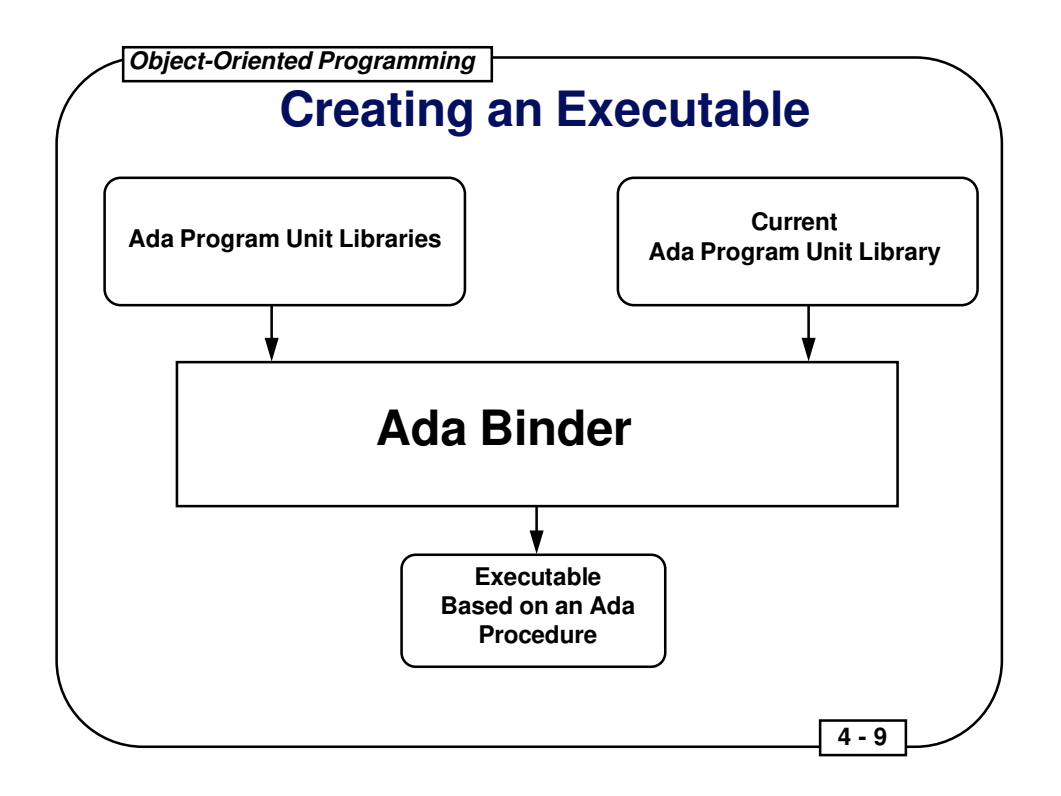

The Ada Binder builds an executable from a procedure that is located anywhere in the Ada libraries. A chain of program units is assembled to create this executable:

- the mainline procedure comes first, and this procedure requires certain program units for support (it depends upon these program units and they are named in its **with** statements)
- the program units **withed** by the mainline procedure are incorporated into the executable, and these program units may **with** other program units
- the next layer of program units is included, and so on as they **with** yet other program units
- the Ada runtime system, which supports initialization, exception handling, tasking, and other features of the language may either be included in the executable or tied into by the executable

The **with** statement in Ada causes one program unit to gain access to another. An example:

```
with Text_IO;
procedure IO_Demo is -- call Put_Line function in Text_IO
begin
   Text_IO.Put_Line("This line is written to the console");
end IO_Demo;
```
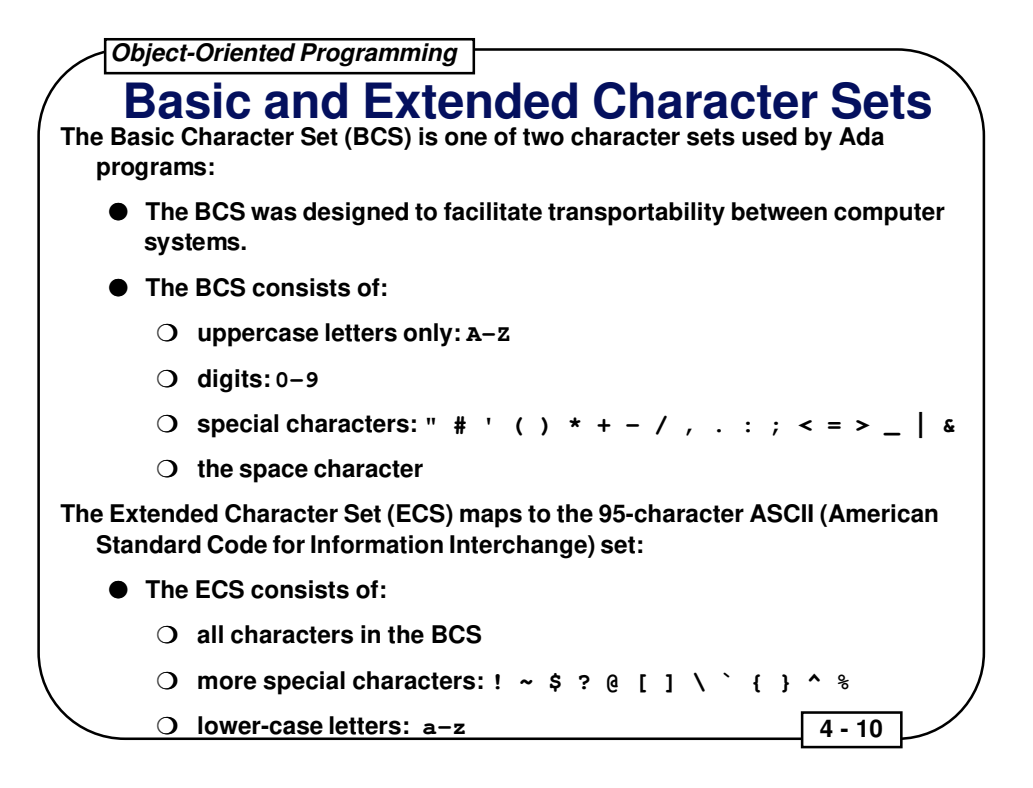

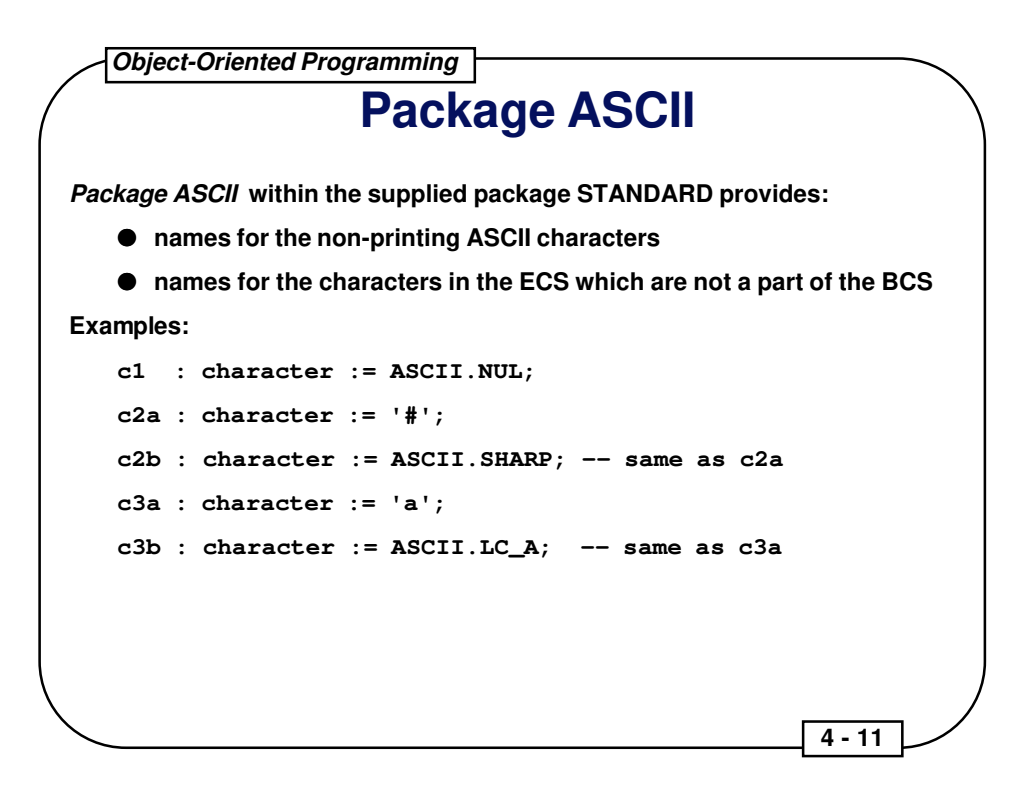

The predefined package STANDARD is the only Ada package which is automatically withed by every Ada program unit without the programmer having to explicitly do so. Consequently, package ASCII is always available.

A sample program:

```
with Text_IO; -- for output
procedure ASCII_Demo is
begin
  Text_IO.Put ("Ring the Bell: "); -- Put for a string
   for I in 1 .. 20 loop
    Text_IO.Put(ASCII.BEL); -- Put for a character
   end loop;
   Text_IO.New_Line;
end ASCII_Demo;
```
 **4 - 12 Lexical Unit A Lexical Unit is a basic token of the Ada language which is built from the character sets:** ● **comments -- this is a comment, starting at the -- and -- going to the end of the line** ● **identifiers (a letter followed by zero or more letters, digits, and underscores, and case is not significant) A THIS\_IS\_A\_TEST FACTOR\_44 hello\_world usart\_status\_flag package -- this is a reserved word** ● **numeric literals (real/floats and integers in bases 2 to 16) 45 2.7 9.9e-56 1\_000\_000 16#F.2C# 2#0010# 7#16# 8#1\_377# 16#0c2b# 16#CC\_48# 3.14159\_26535\_89793\_23846\_26434**

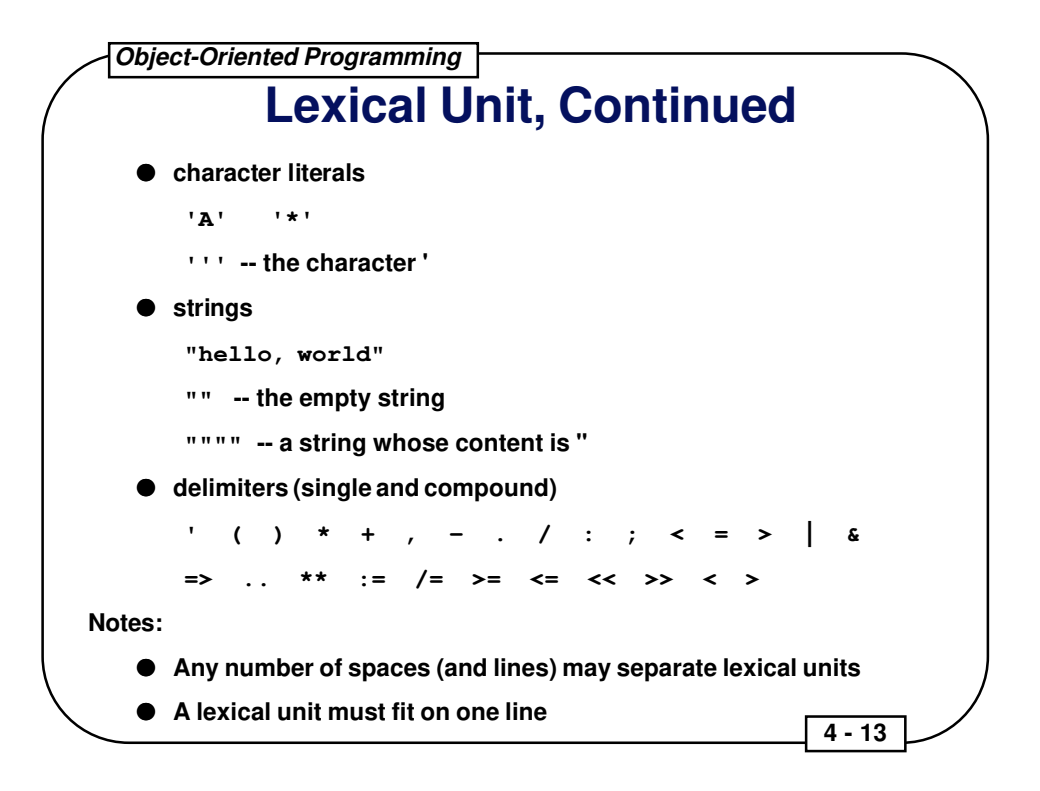

 **4 - 14 Reserved Words Reserved words are identifiers which may be used in only certain contexts:** ● **They may NOT be used as variables, enumeration literals, procedure names, etc.** ● **They may be a part of strings ("my package is in").** ● **They may be a part of other lexical units (e.g., PACKAGE\_52 is O.K.).**

## **Complete List of Ada Reserved Words**

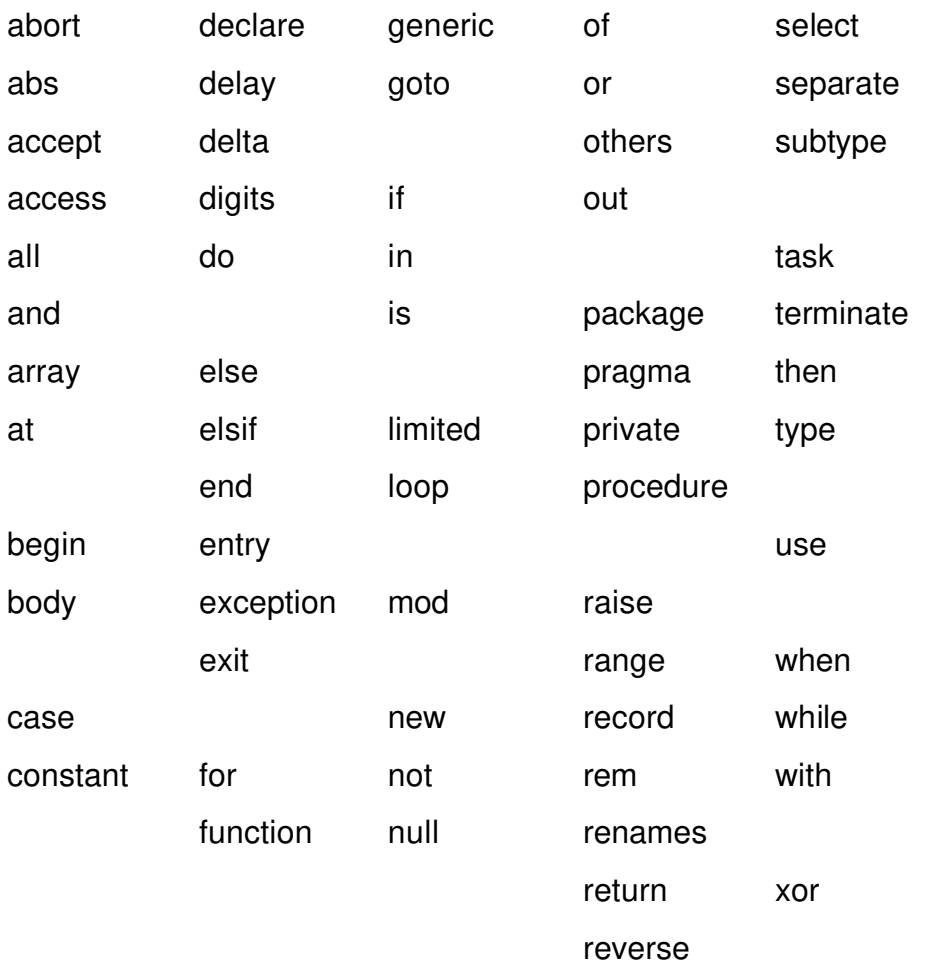

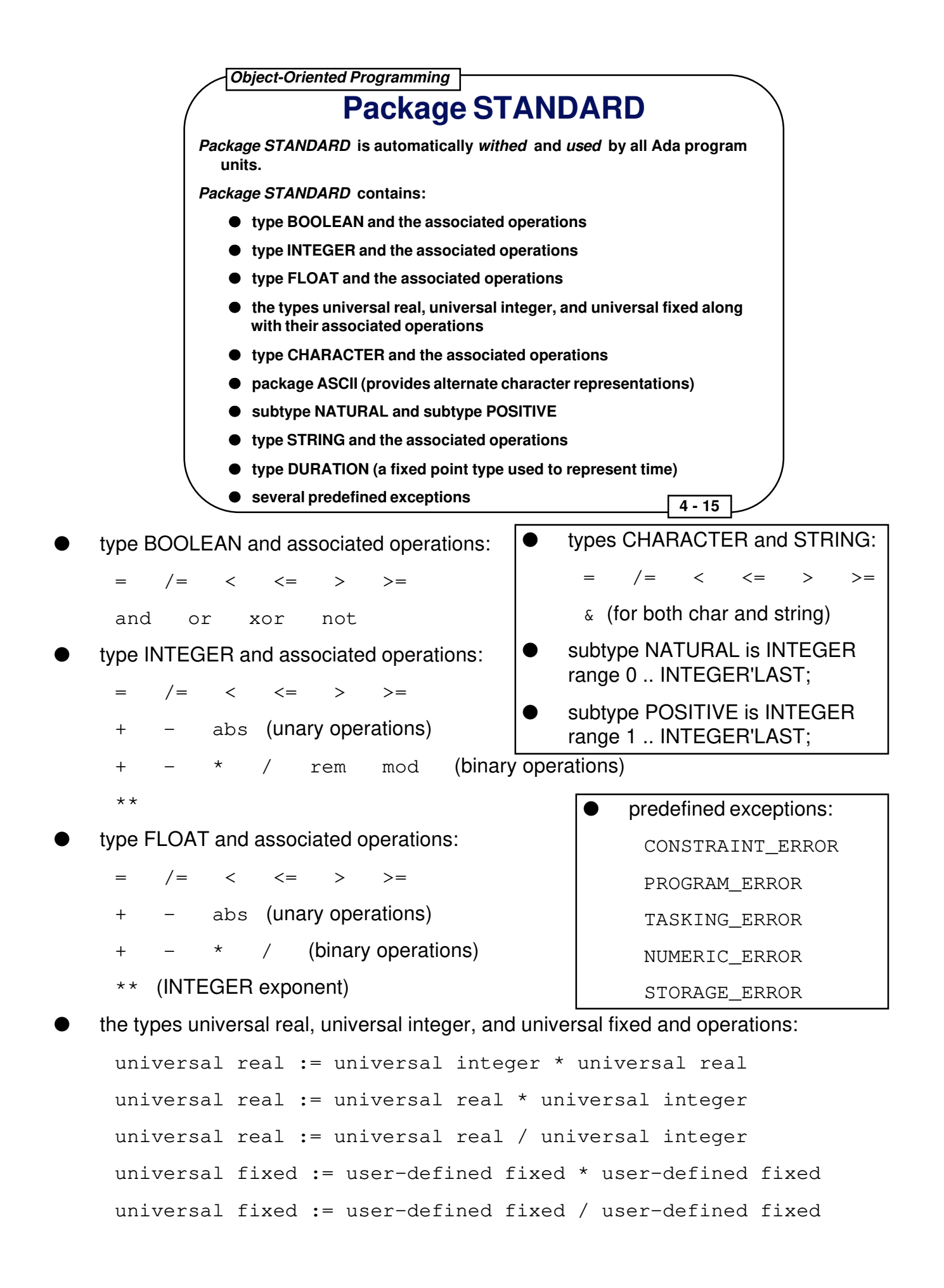

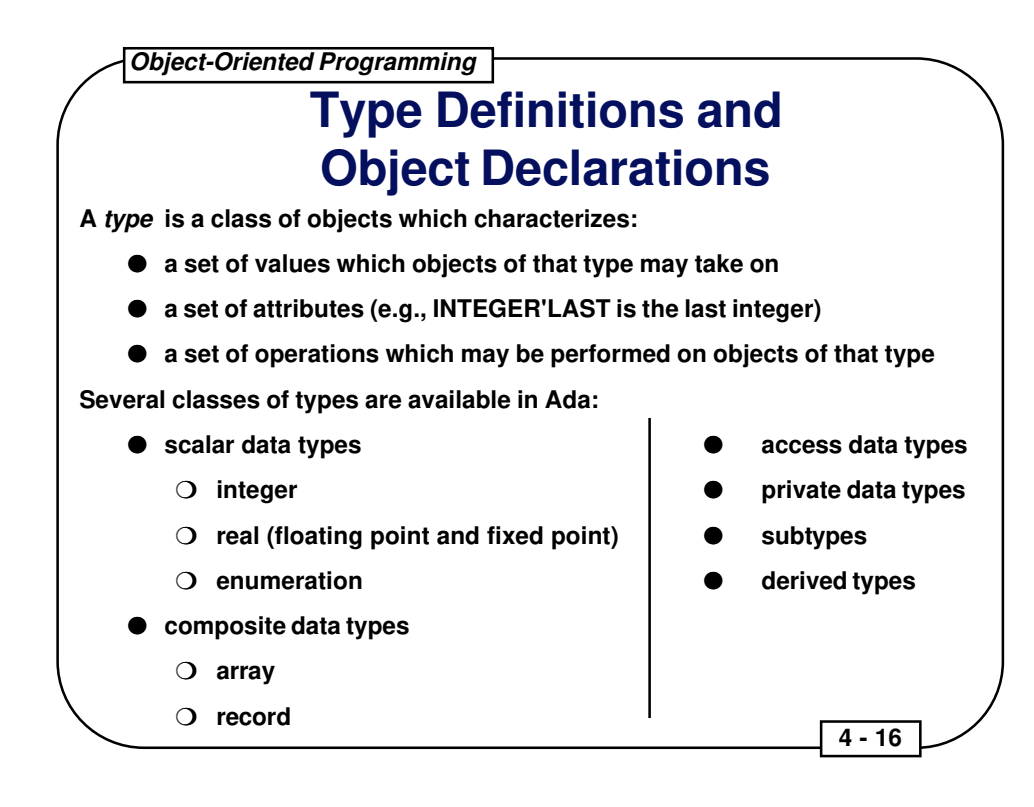

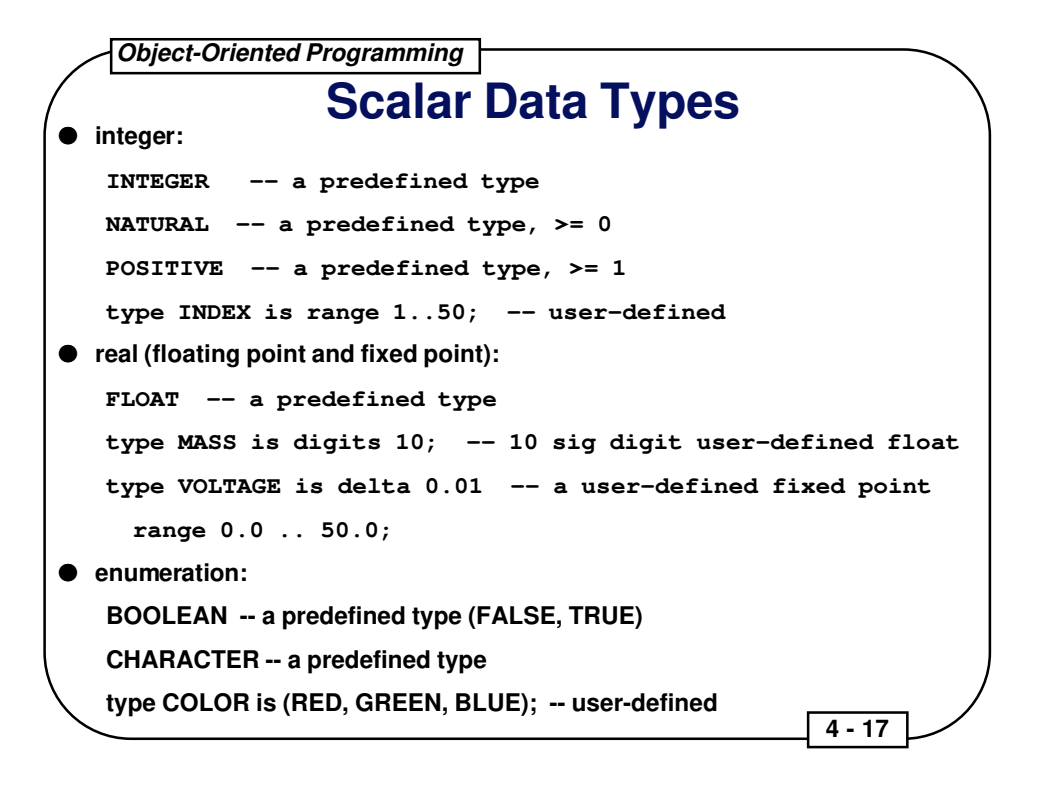

# **Numeric and Discrete Types**

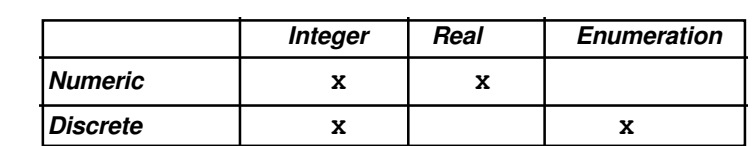

**It is important to be able to distinguish between numeric and discrete types since only discrete types may be used for loop variables.**

 **4 - 18** 

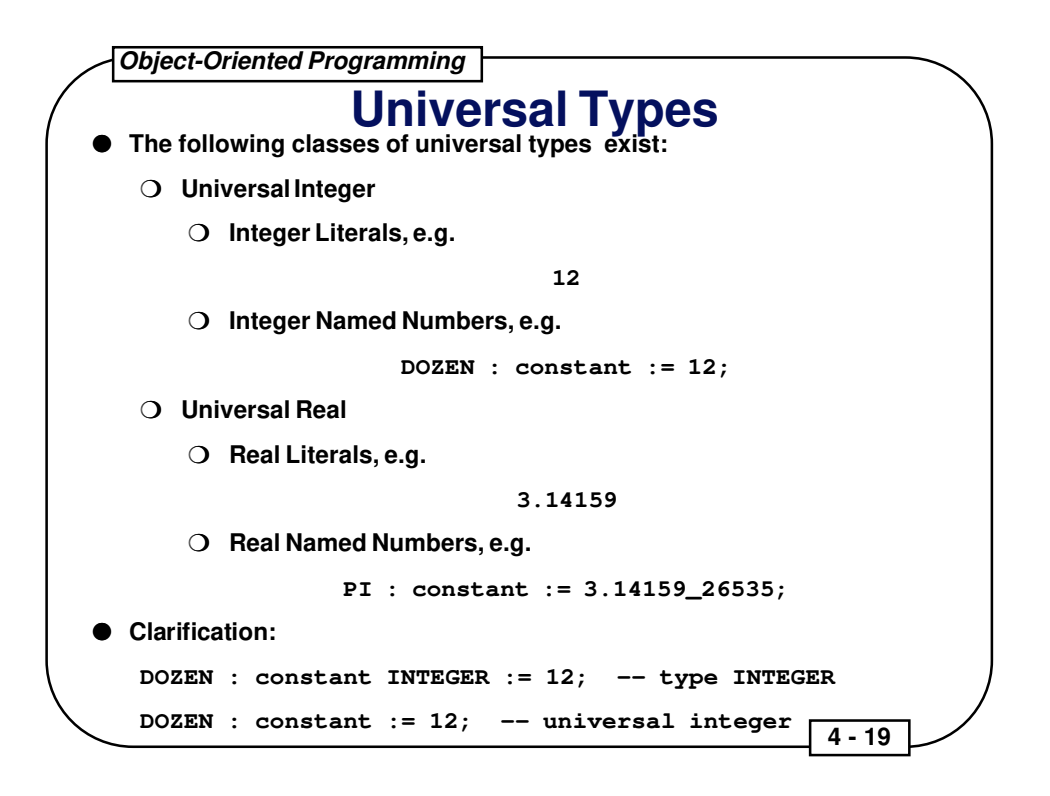

Advantages of Universal Types:

```
Universal Types do not have any practical size constraints
```

```
SPEED_OF_LIGHT : constant := 186_282;
```
-- valid on even 16-bit machines (where INTEGER'LAST = 32\_767)

Code may execute faster: when named numbers are combined with other named numbers or numeric literals, the resulting expression may be evaluated at compilation time rather than run time

Expressions consisting of only named numbers or numeric literals are called literal expressions. Named numbers may be initialized to literal expressions but not to nonliteral expressions:

```
DOZEN : constant := 12;
BAKERS_DOZEN : constant := DOZEN + 1;
   -- OK because "DOZEN + 1" is a literal expression
DOZEN : constant INTEGER := 12;
BAKERS DOZEN : constant := DOZEN + 1;
   -- not OK because "DOZEN + 1" is an expression based on an INTEGER variable
```
# **Subtypes and Derived Types**

● **Subtypes are types created from an existing "parent" type which are distinct but compatible with the parent. Objects of a subtype may be mixed with objects of the parent type in an expression:**

```
subtype SINT is INTEGER range 1..10;
I : Integer; SI : SINT;
SI := 5; I := 10 + SI;
```
● **Derived types are types created from an existing "parent" type which are distinct and separate (incompatible) from the parent:**

```
type SINT is new INTEGER range 1..10;
I : Integer; SI : SINT;
```
**SI := 5; I := 10 + SI; -- will raise an error at compile time**

- **Derived types are different from subtypes:**
	- ❍ **A derived type introduces a new type, distinct from its parent.**
	- ❍ **A subtype places a restriction on an existing type, compatible with its parent.**

 **4 - 20** 

Derived types make a lot of sense, providing a check when mapping to the real world. For instance, in the real world, you would never try to add something of type SPEED (say, in miles per hour) to something of type TIME (say, in hours). It simply does not make sense. Derived types in Ada prevent this kind of thing from happening:

```
type SPEED is new FLOAT range 0.0 .. 1\_000\_000.0; -- MPH
type TIME is new FLOAT range 0.0 .. 24.0; -- HOURS
S : SPEED := 25.0; T : TIME := 12.00;
S := S + T; -- illegal, flagged at compile time
```
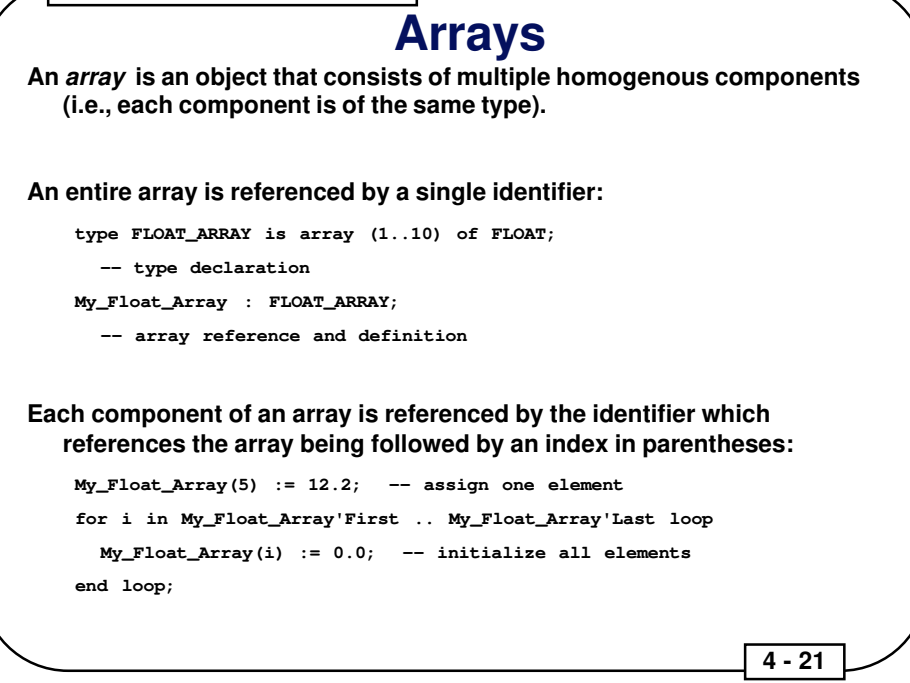

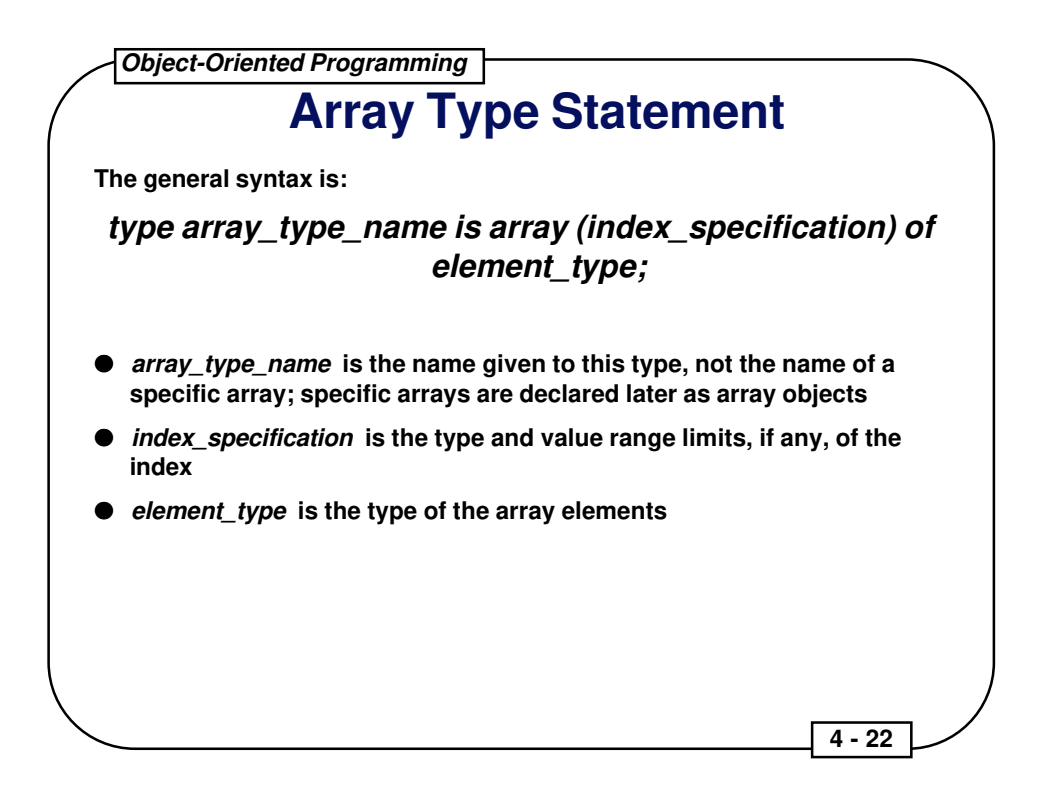

#### **Examples of Arrays**

type Color is (RED, GREEN, BLUE); -- an enumeration type (used later)

type VALUES is array  $(1..8)$  of FLOAT; -- a vector of 8 real numbers My\_Floats : VALUES; -- object definition His\_Floats : VALUES := (1.1, 2.2, 3.3, 4.4, 5.5, 6.6, 7.7, 8.8); -- object definition with initialization Zero\_Floats : VALUES := (others =>  $0.0$ ); -- initialized to  $0.0$ 

type CVAL is array (COLOR) of FLOAT;

-- a vector of 3 real numbers indexed by RED, GREEN, and BLUE My\_Color\_Values : CVAL; -- object definition Reference\_Color\_Values : constant CVAL := (1.1, 2.2, 3.3);

-- constant object declaration

type SCREEN\_DOTS is array (1..1024, 1..1024) of COLOR; My\_CRT\_Screen : SCREEN\_DOTS := (others=> (others=> RED)); -- all RED

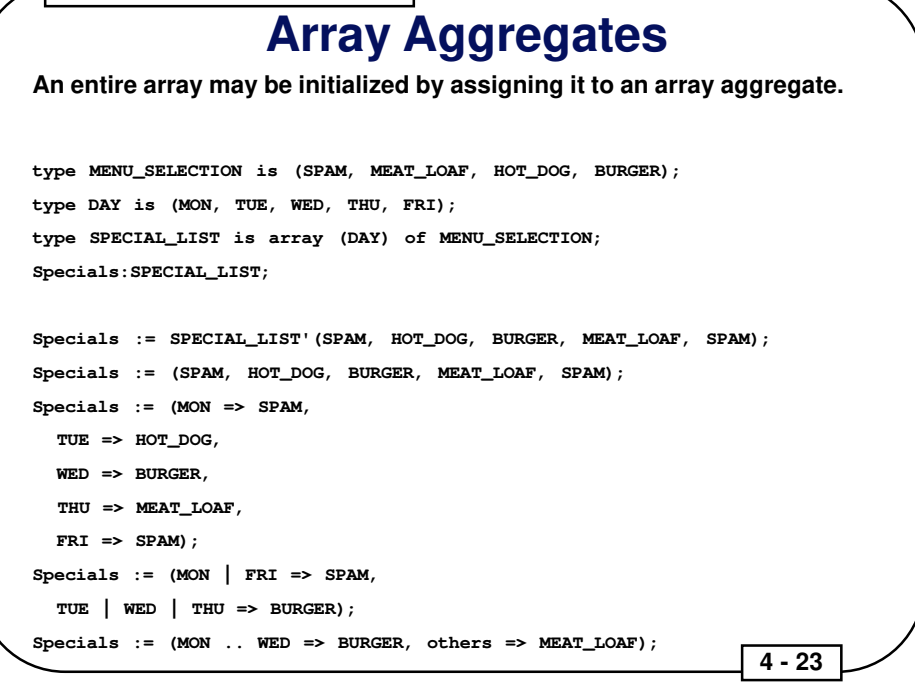

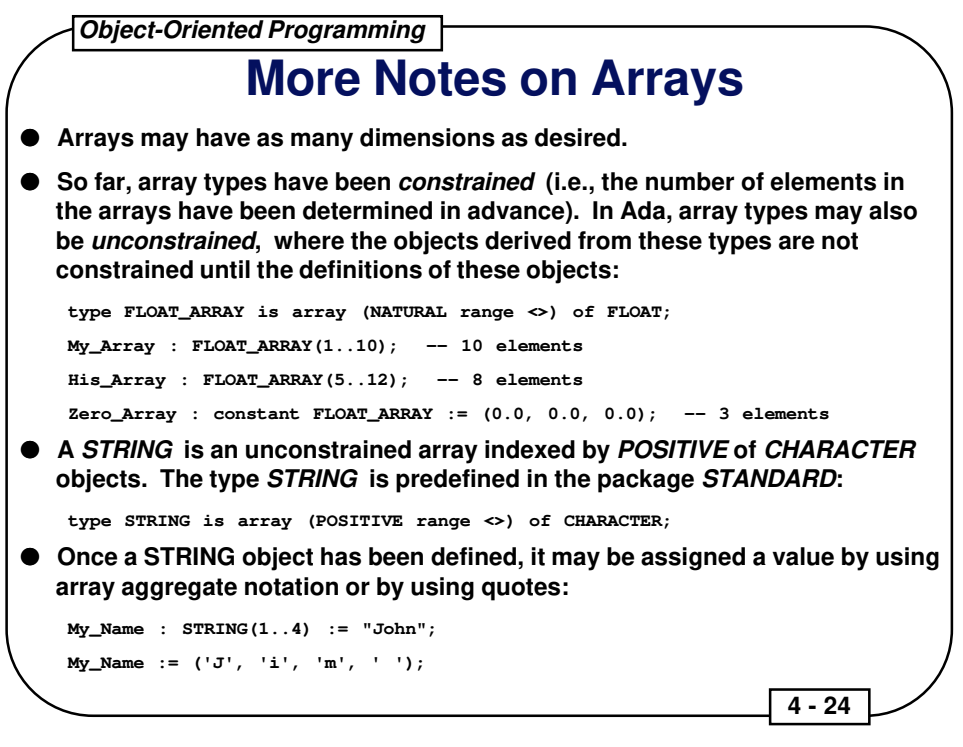

### **More Notes on STRING Objects**

A double quote may be placed into a string by using two double quotes in a row:

```
Message : STRING (1..4) := """Hi""";
```
Strings are fixed in their length. Ada does not support any predefined variable-length strings, but such strings can be implemented (see CS Parts):

```
Pet_Name : STRING(1..5);
Pet_Name := "Pete"; -- illegal because Pet_Name has 5 chars and "Pete" has 4
Pet_Name := "Repeat"; -- illegal for similar reasons
Pet_Name := "Pete "; - OK (note trailing space)
Pet_Name(1..4) := "Jake"; -- OK due to slice
```
Slices can be used to assign parts of a string:

Message $(1..2) := "Hi";$ 

Although the size of a STRING variable is set by its constraint, the size of a STRING constant may be inferred from the size of the aggregate assigned to it:

```
My_Pet : constant STRING := "Jake the Snake";
```
Package TEXT IO supports a STRING input procedure called GET LINE which may be used to input values into STRINGs. GET LINE requires the name of the STRING object and a variable of type NATURAL as parameters:

```
Input_Line : STRING(1..80); Input_Last : NATURAL;
Text_IO.Get_Line(Input_Line, Input_Last);
  -- Assume that the user types "Hello<CR>", where <CR> is the RETURN key
```
 $--$  Input\_Line(1..5) = "Hello" and Input\_Last = 5 is the result

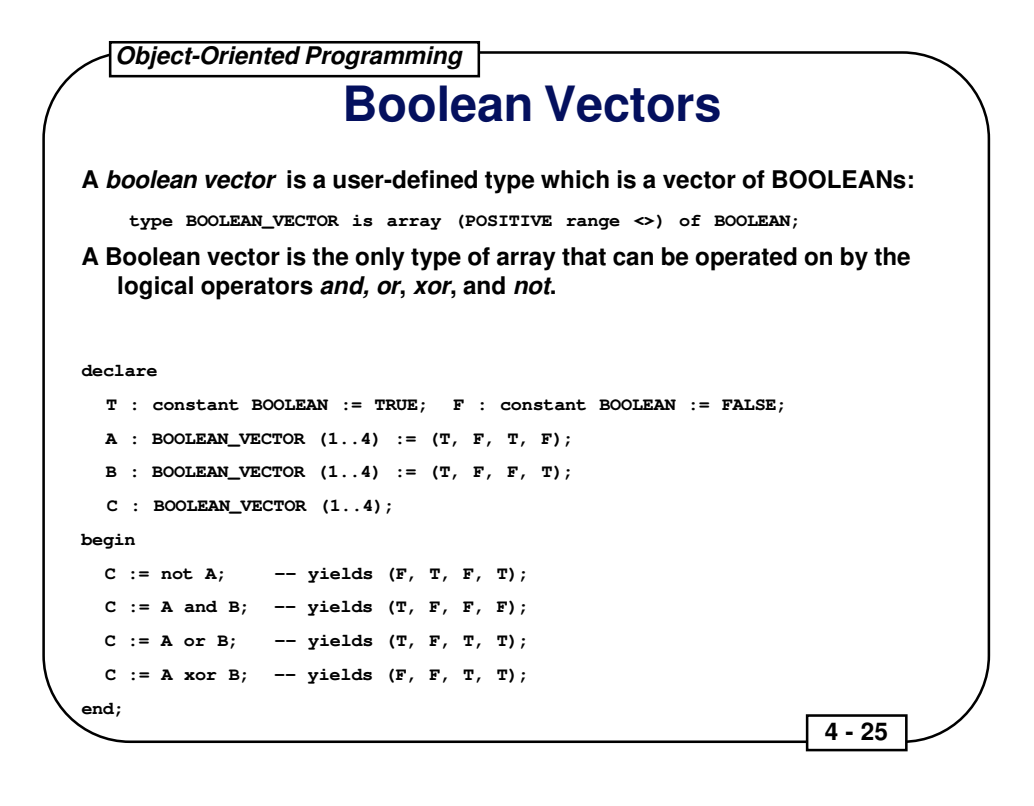

# **Array Attributes and Operations**

**Some interesting array attributes are:**

**FIRST -- first index value LAST -- last index value**

**RANGE -- array'FIRST .. array'LAST LENGTH -- number of elements**

**These attributes apply to array objects (which are, of course, constrained) and constrained array types. Operations on arrays are:**

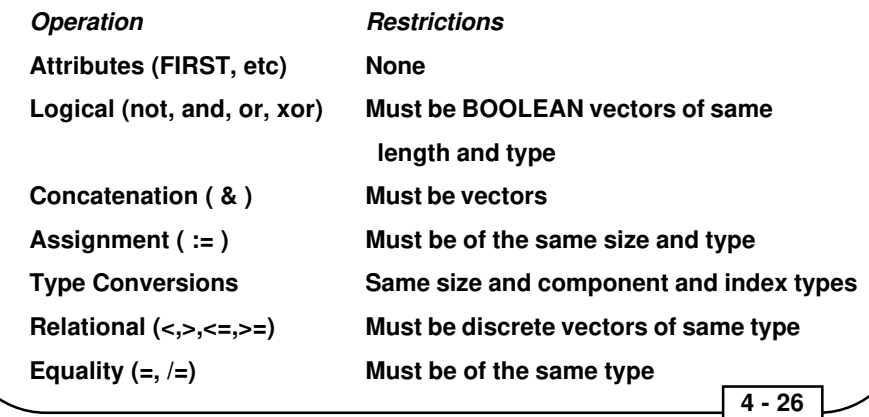

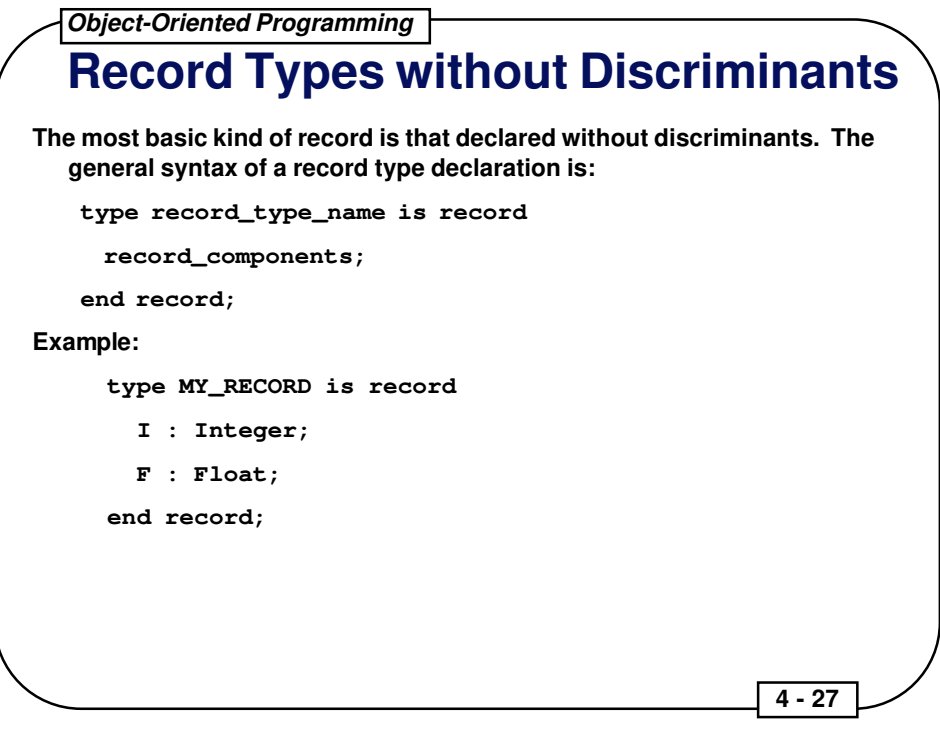

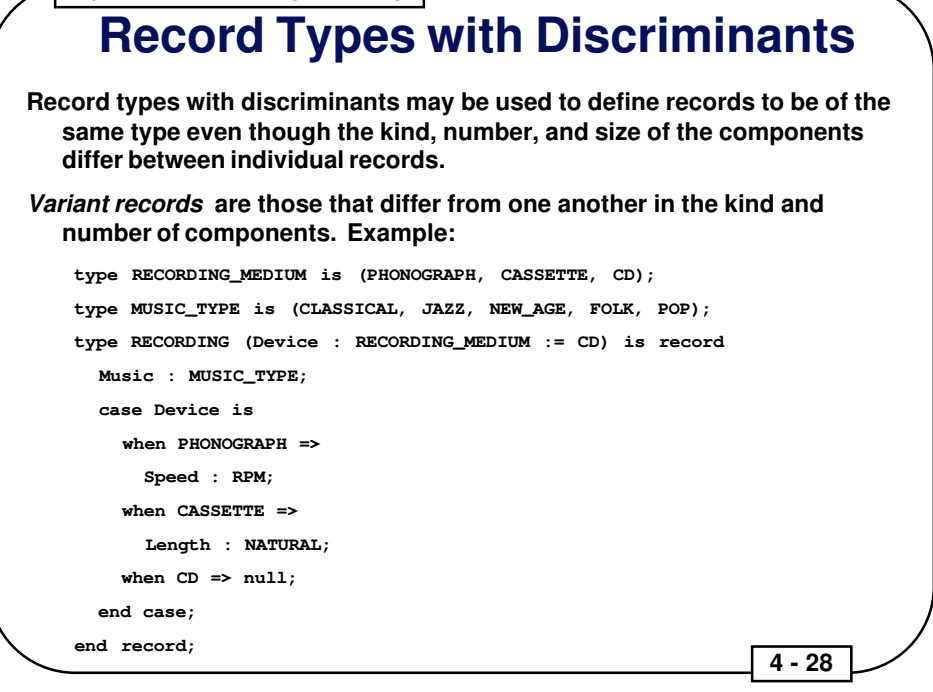

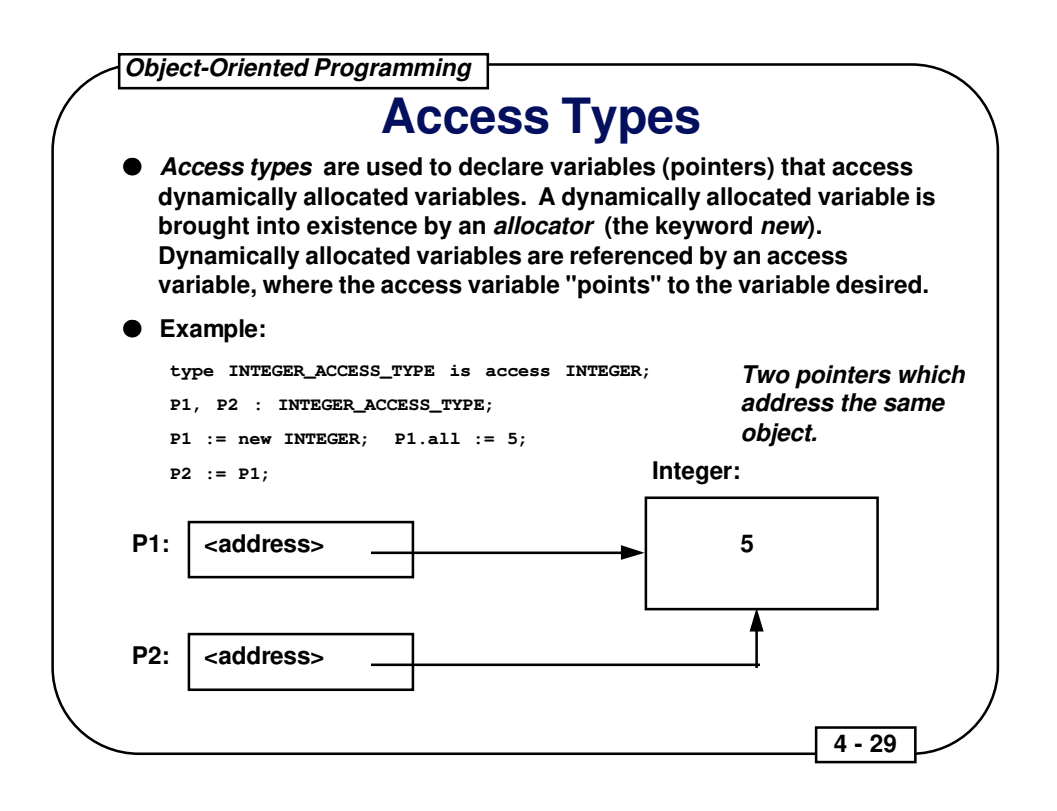

In Ada, every pointer (access variable) has an initial value of **null**. This is the only kind of data object in Ada that is initialized implicitly when it is created without the user having to define the initialization.

#### Example:

```
type CHARACTER_ACCESS_TYPE is access CHARACTER;
CH1_Ptr : CHARACTER_ACCESS_TYPE; -- value is null by default
CH2 Ptr : CHARACTER ACCESS TYPE := null; -- made null explicitly
CH3_Ptr : CHARACTER_ACCESS_TYPE := new CHARACTER;
   -- character is created along with the access variable
CH4_Ptr : CHARACTER_ACCESS_TYPE := new CHARACTER'('A');
   -- character is created and initialized
CH : CHARACTER;
CH := CH4_Ptr.all; -- CH takes on the value 'A'
```
## **Representation Attributes**

**The following are attributes which may be applied to various entities in order to determine some of their specifics:**

- **ADDRESS -- reports the memory location of an object, program unit, label, or task entry point**
- **SIZE -- reports the size, in bits, of an object, type, or subtype**
- **STORAGE** SIZE -- reports the amount of available storage for access **types and tasks; if P is an access type, P'STORAGE\_SIZE gives the amount of space required for an object accessed by P; if P is a task, P'STORAGE\_SIZE gives the number of storage units reserved for task activation**
- **POSITION (records only) -- reports the offset, in storage units, of a record component from the beginning of a record**
- **FIRST\_BIT (records only) -- reports the number of bits that the first bit of a record component is offset from the beginning of the storage unit in which it is contained**
- **4 30**  ● **LAST\_BIT (records only) -- reports the number of bits that the last bit of a record component is offset from the beginning of the storage unit that contains the first bit of the record component**

**Object-Oriented Programming 4 - 31 The 4 Representation Clauses** ● **Length clauses -- establish amount of storage space used for objects type DIRECTION is (UP, DOWN, RIGHT, LEFT); for DIRECTION'SIZE use 2; -- 2 bits** ● **Enumeration clauses -- specify the internal representation of enumeration literals type BIT is (OFF, ON); for BIT'SIZE use 1; for BIT use (OFF => 0, ON => 1);** ● **Record Representation clauses -- associate record components with specific locations in bit fields** ● **Address clauses -- specify the addresses of objects CPU\_STATUS : Integer; -- define object for CPU\_STATUS use at 16#080#; -- define address**

#### An example for records:

```
type BIT is (OFF, ON);
for BIT'SIZE use 1; for BIT use (0, 1);
type STATUS_WORD is record
  Carry_Bit : BIT;
  Overflow_Bit : BIT;
  Zero_Bit : BIT;
end record;
for STATUS_WORD'SIZE use 8;
for STATUS_WORD use record
 Carry_Bit at 0 range 0..0; -- bit 0Overflow_Bit at 0 range 2..2; -- bit 2Zero_Bit at 0 range 7.7; - bit 7
end record;
CPU_STATUS : STATUS_WORD; -- define object
for CPU_STATUS use at 16#100#; -- define address of object
```
#### An example for tasks:

task RUNNING\_SCORE is entry HIT; for HIT use at 16#020#; entry MISS; for MISS use at 16#040#; end RUNNING\_SCORE;

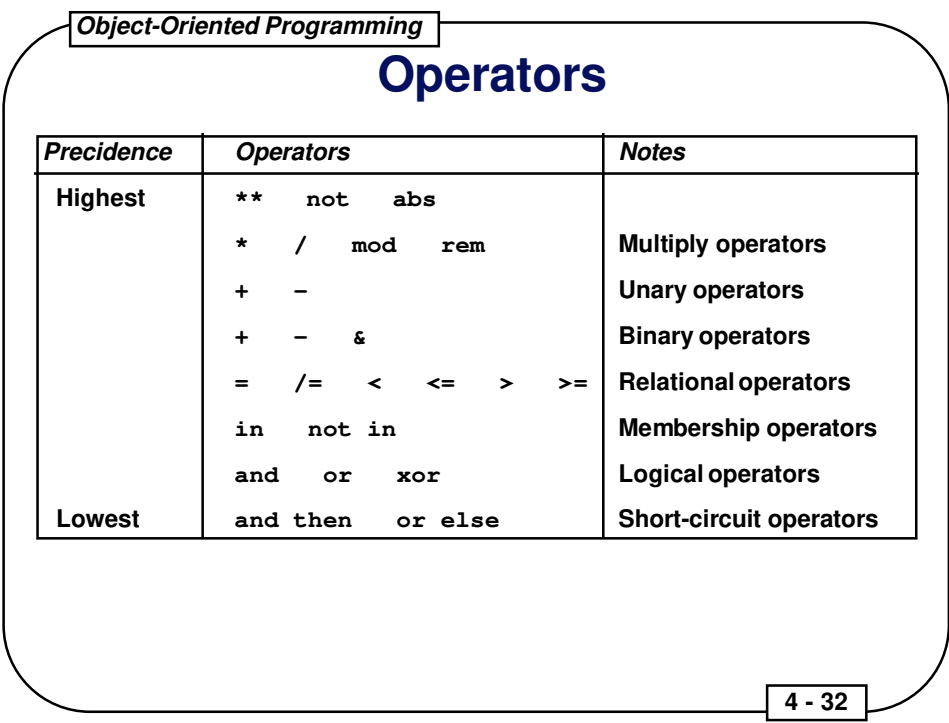

Sample expressions:

```
PI -- a simple expression
(B**2) - (4.0 * A * C)B***2 - 4.0*A*C -- same meaning as the above
CH in 'a'.. 'z' -- a boolean expression
24.2**3 -- a static expression
(not SUNNY) or WARM -- a boolean expression
not SUNNY or WARM -- same meaning as the above
not (SUNNY or WARM) -- different from above
"Hello" & " " & "Joe" -- string concatenation
b > 0 and then a/b < 5 -- short circuit boolean expression
```
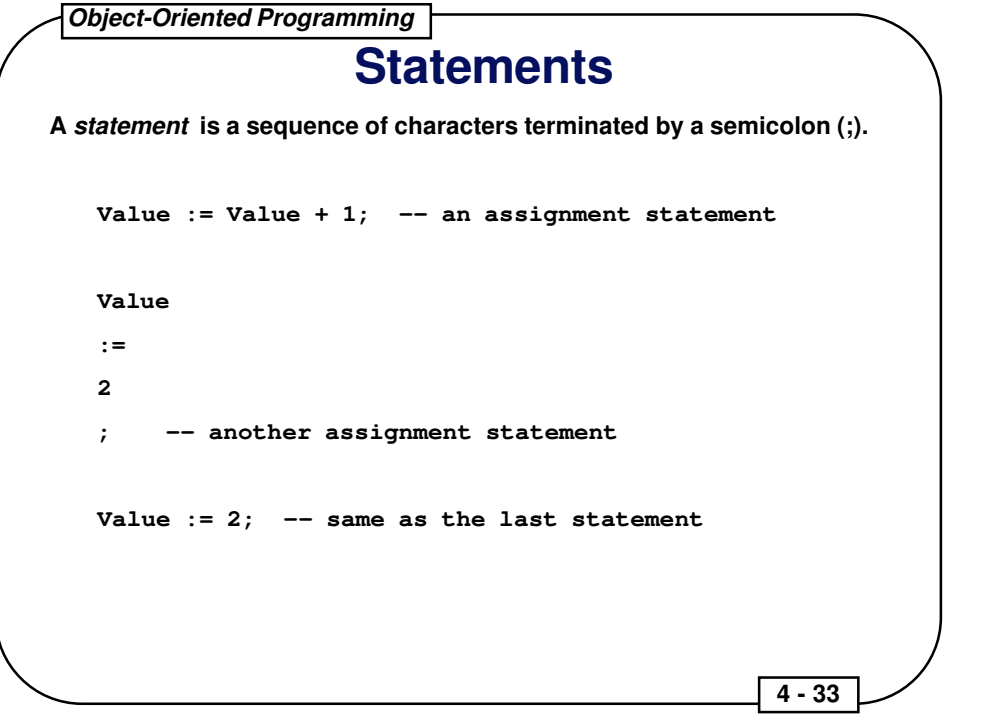

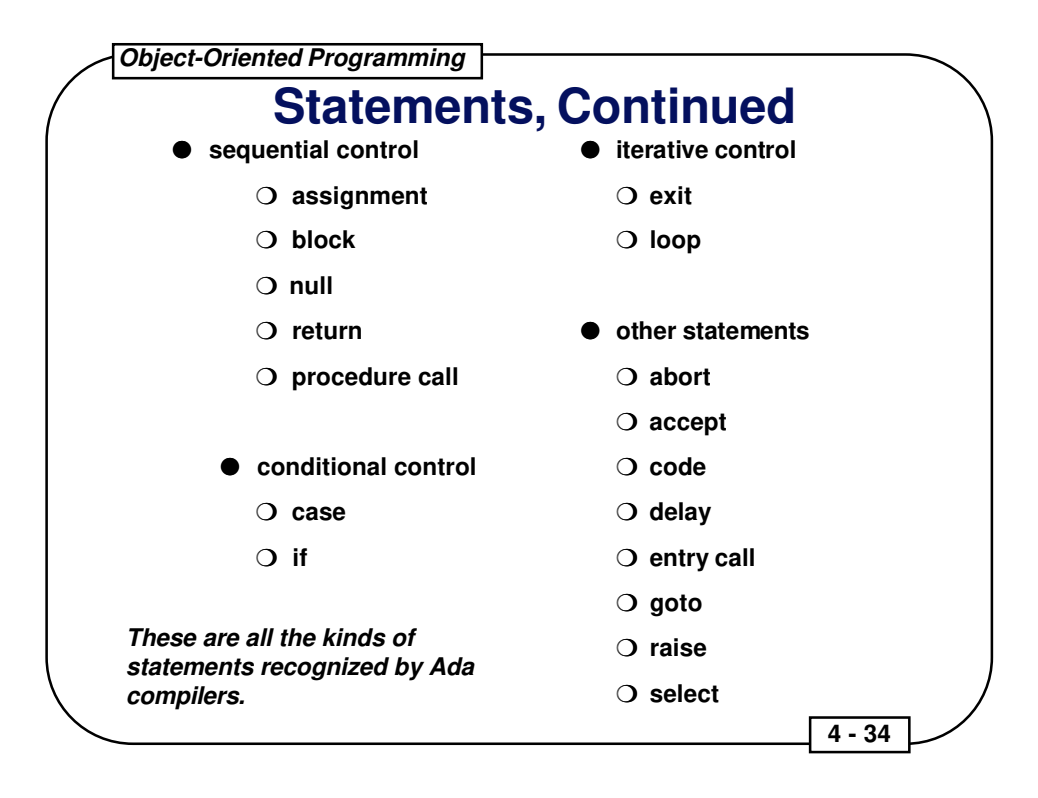

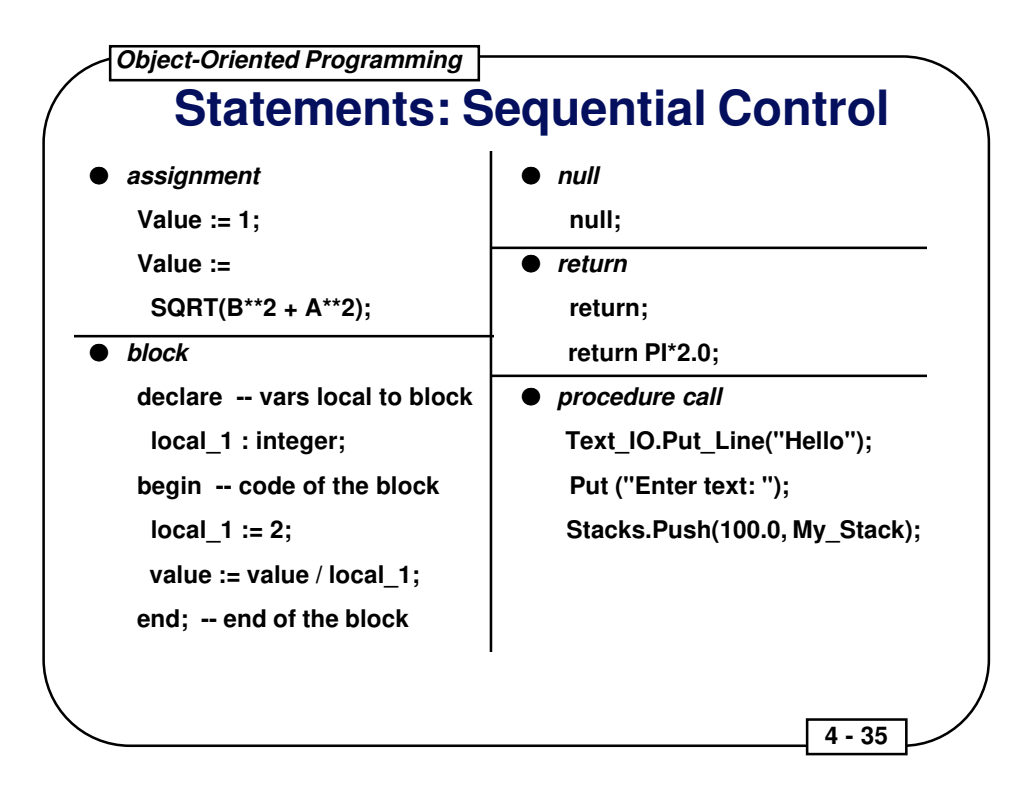

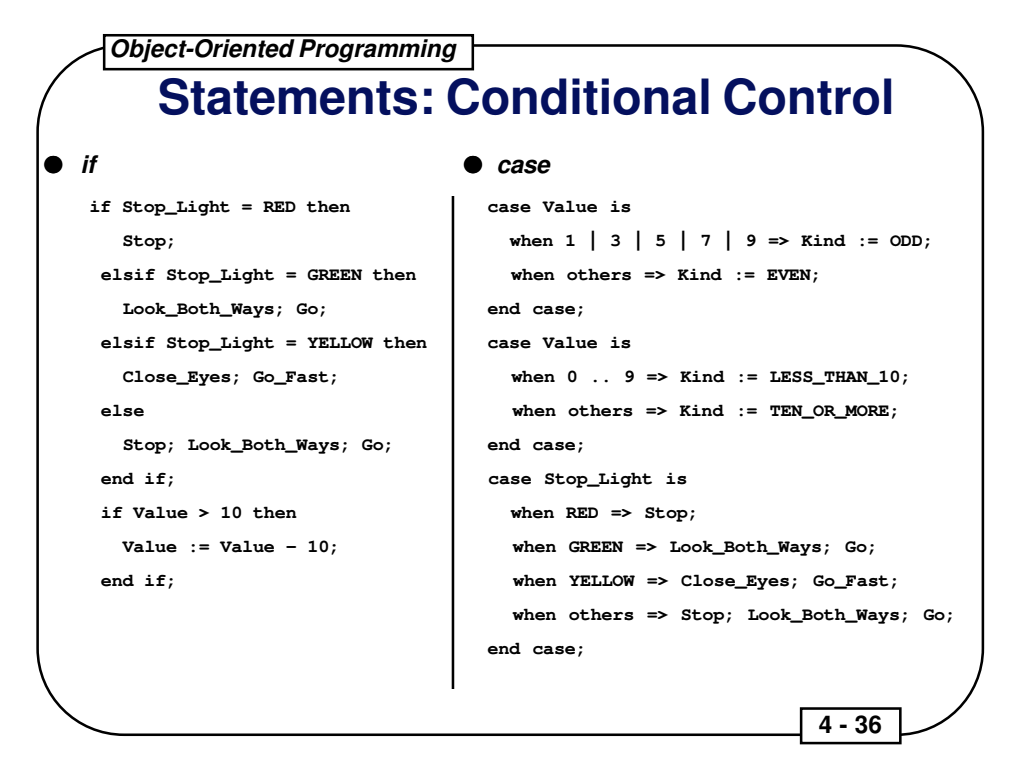

Notes on Case Statements:

- The case expression must be of a discrete type (Integer or Enumeration).
- **Every possible value of the case expression must be covered in one and** only one **when** clause.
- If the **when others =>** clause is used, it must appear as a single choice at the end of the case statement.
- Choices in a **when** clause must be static (able to be resolved at compile time).

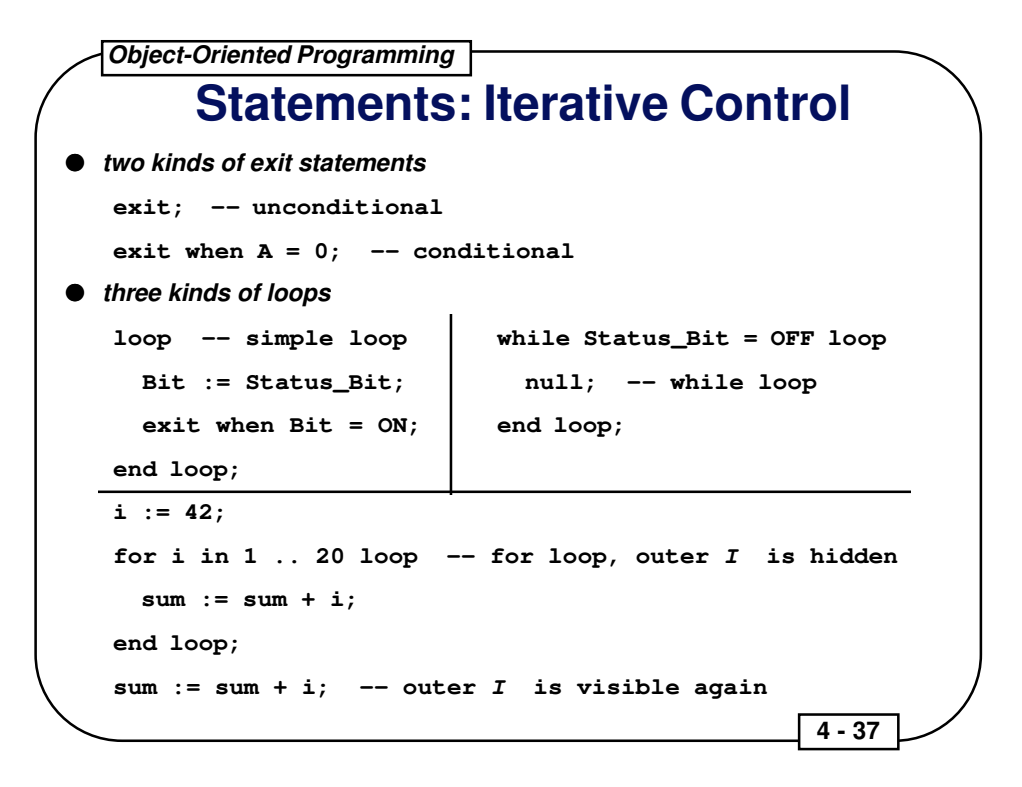

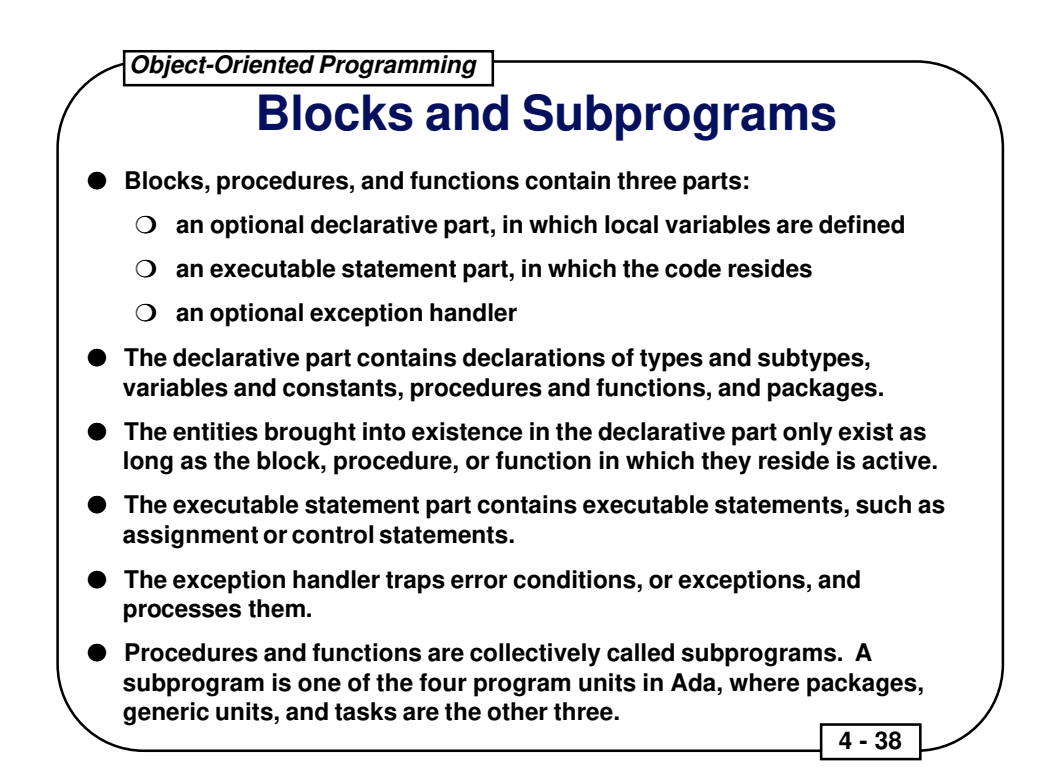

### **The Basic Differences Between Subprograms and Blocks**

- Subprograms can be compiled separately, while blocks are embedded in some larger unit which must be compiled as a whole.
- Embedded subprograms can only be placed in the declarative part of a unit, while blocks can only be placed in the statement part.
- Subprograms can be invoked by a call, while blocks are invoked as part of the flow of execution only.

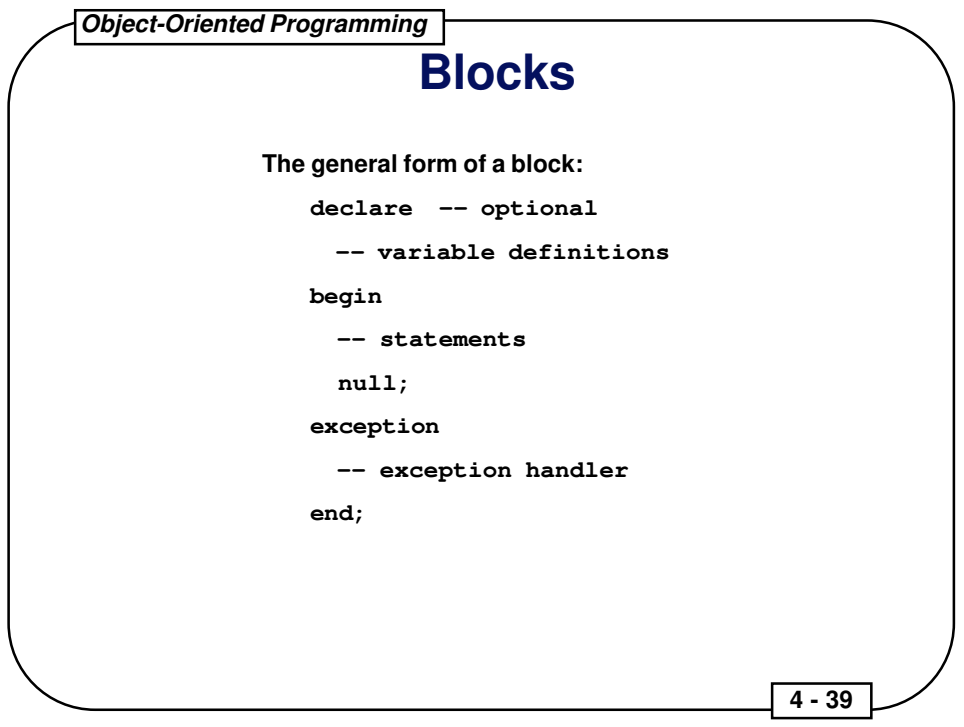

### **Subprograms**

**Subprograms are the basic units of sequential execution in an Ada system.**

**There are two classes of subprograms:**

- **procedures -- accept and return values in parameter lists**
- **functions -- accept values in parameter lists and only return one value**

**Parameter lists contain three classes of formal parameters:**

- **in -- parameter values are passed into subprograms**
- **out -- parameter values are passed out of subprograms (procedures only)**
- **in out -- parameter values are passed both ways (procedures only)**

 **4 - 40** 

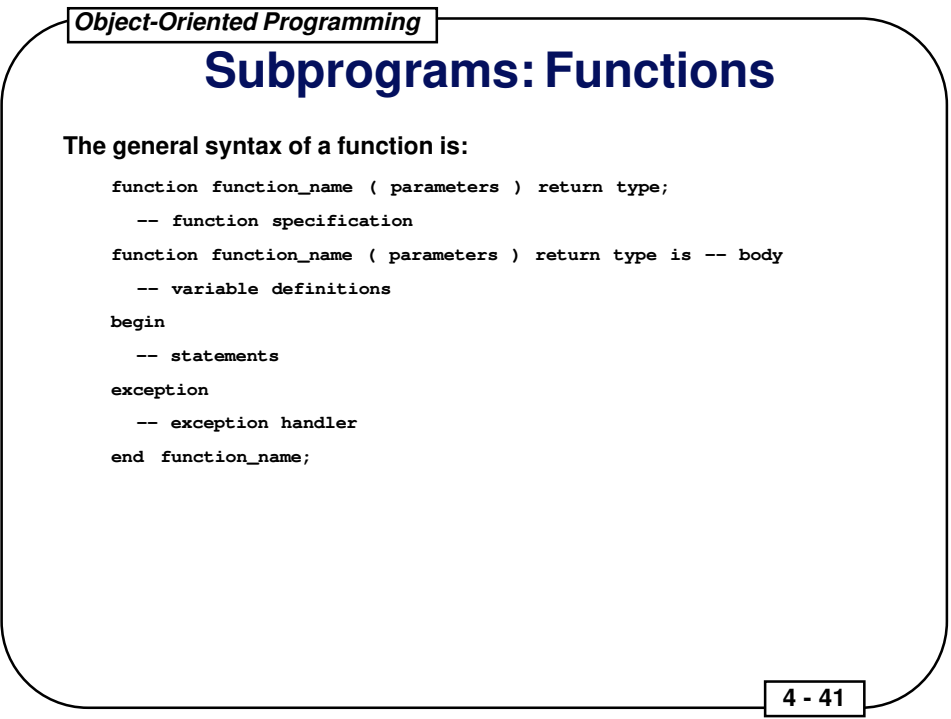

### **Examples of Functions and Function Calls**

```
function Sin (Angle : in FLOAT) return FLOAT; -- spec
function Sin (Angle : in FLOAT) return FLOAT is -- body
begin
   null; -- detail omitted
   return 1.0; -- dummy return value
end Sin;
function Cos (Angle : FLOAT) return FLOAT; -- mode is 'in' by default
function "*" (Left, Right : in COMPLEX_NUMBER) return COMPLEX_NUMBER;
-- Examples of calls
X := \sin (2.2);X := \text{Cos}(\text{Angle} = > 45.2);
Y := Trig\_Lib.Cos(X);C3 := Complex."*" (Cl, C2);C3 := C1 * C2;
```
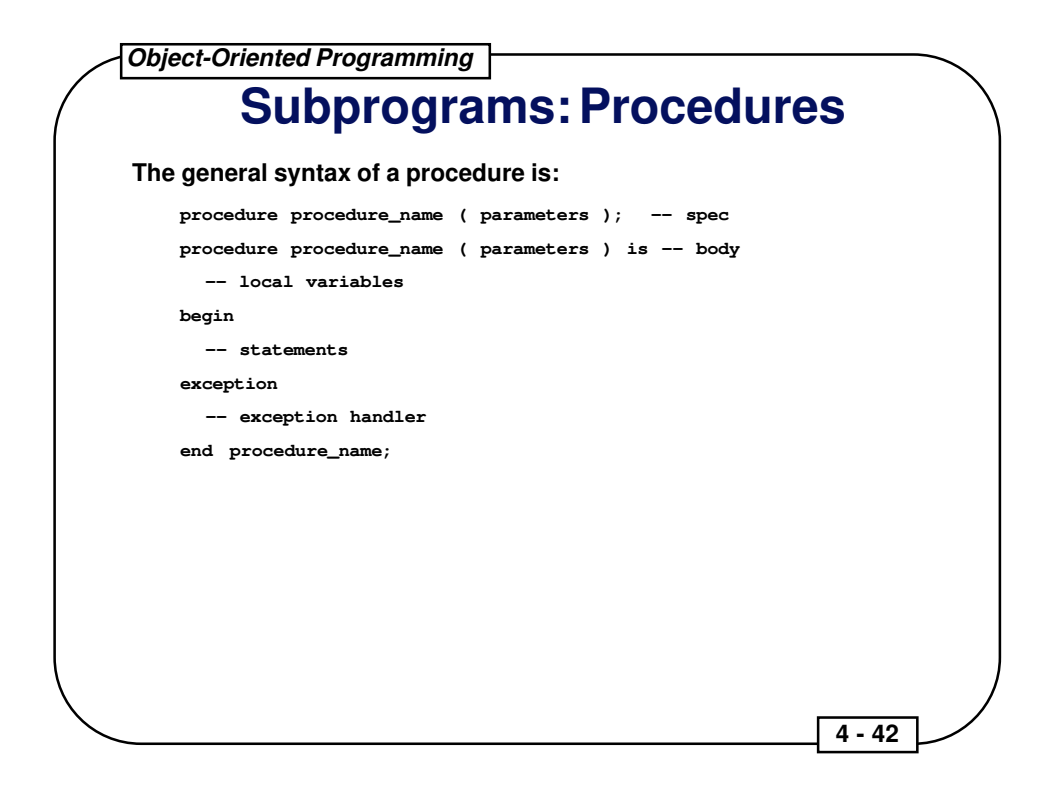

### **Examples of Procedures and Procedure Calls**

```
procedure Get_Status (Result : out STATUS); -- spec
procedure Get_Status (Result : out STATUS) is -- body
begin
  Result := OK;
end Get Status;
procedure Create (File : in out FILE_TYPE; -- spec
  Name : in STRING := "DUMMY.TXT";
  Mode : in FILE_MODE := IN_FILE);
-- Procedure calls
Get_Status (Value);
Get_Status (Result => Value);
Create(FD);
Create (FD, Mode => OUT_FILE);
Create (FD, "T.T", INOUT_FILE);
Create (File => FD, Name => "Myfile.txt", Mode => IN\_FILE);
```
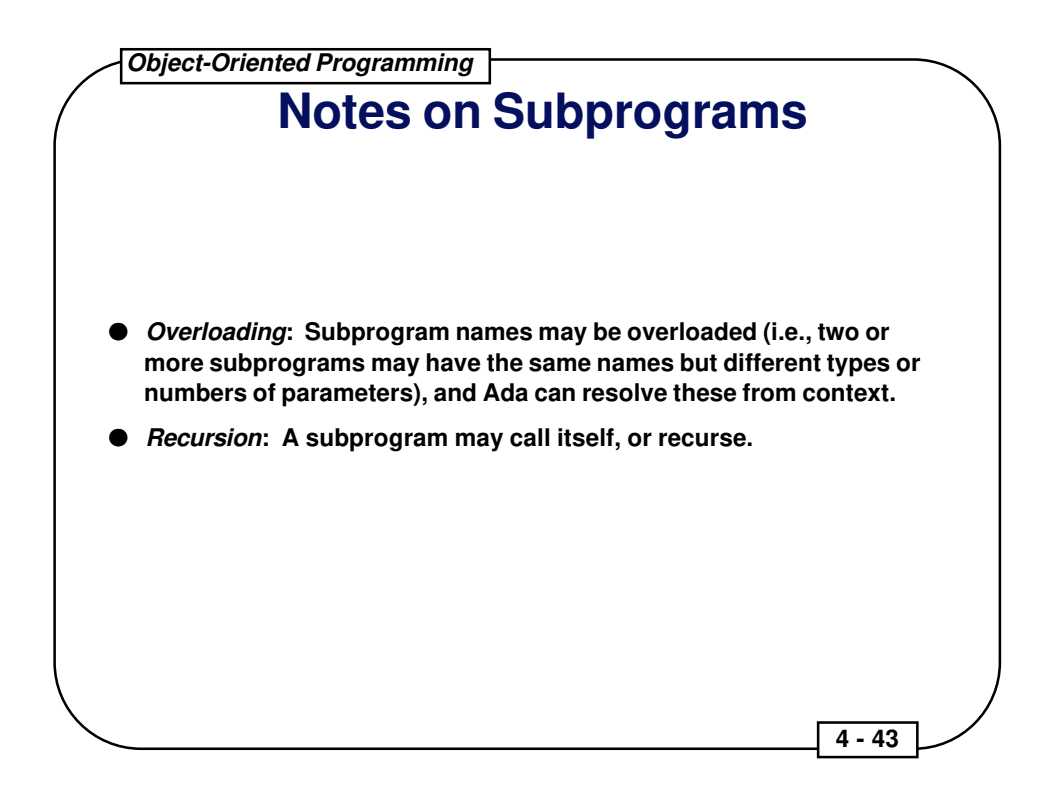

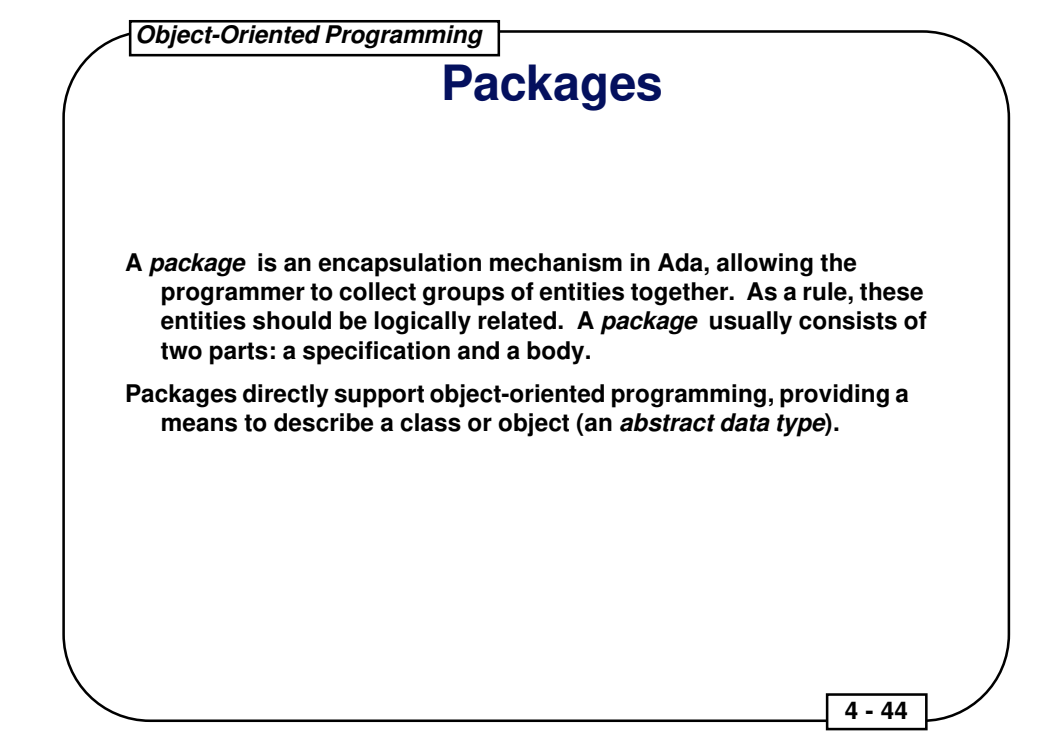

A package may implement either an object as an abstract state machine (wherein the state information is stored as hidden data in the package body) or a class using private data types (wherein the state information is stored as private data associated with each object).

```
package Console is -- abstract state machine
   type LOCATION is record
     row : INTEGER;
     col : INTEGER;
   end record;
   procedure Clear_Screen;
   procedure Position_Cursor (Where : in LOCATION);
   procedure Write (Item : in CHARACTER);
   procedure Write (Item : in STRING);
end Console;
package Complex is -- class definition
   type OBJECT is private;
  function Set (Real : in FLOAT; Imag : in FLOAT) return OBJECT;
   function Real_Part (Item : in OBJECT); function Imag_Part (Item : in OBJECT);
   function "+" (Left, Right : in OBJECT) return OBJECT;
   function "-" (Left, Right : in OBJECT) return OBJECT;
private
  type OBJECT_TYPE; -- deferred to body
   type OBJECT is access OBJECT_TYPE;
end Complex;
```
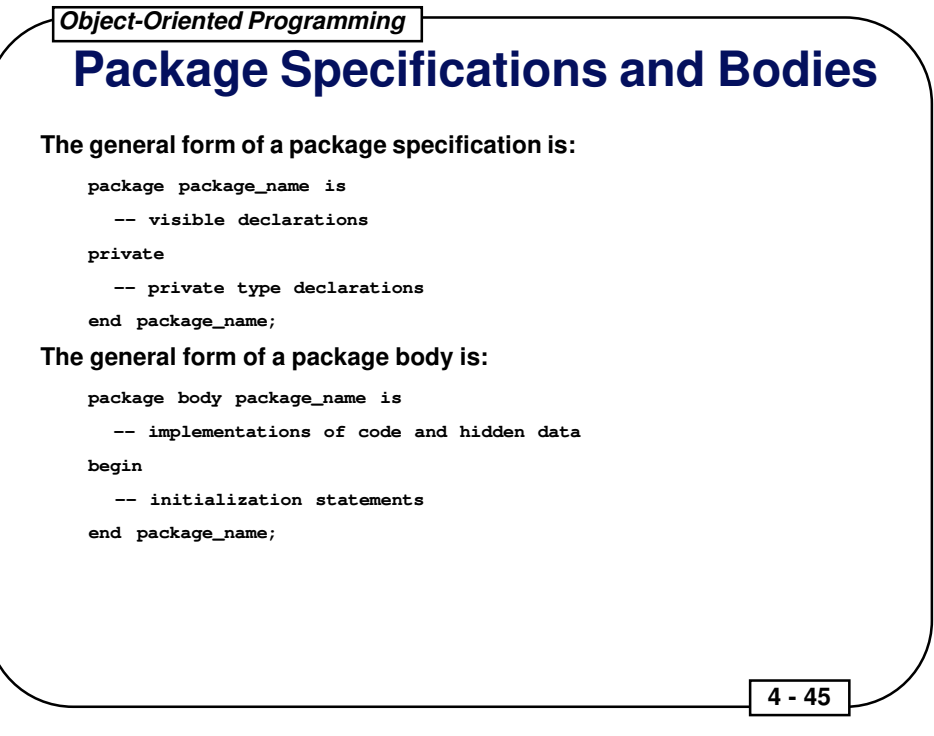

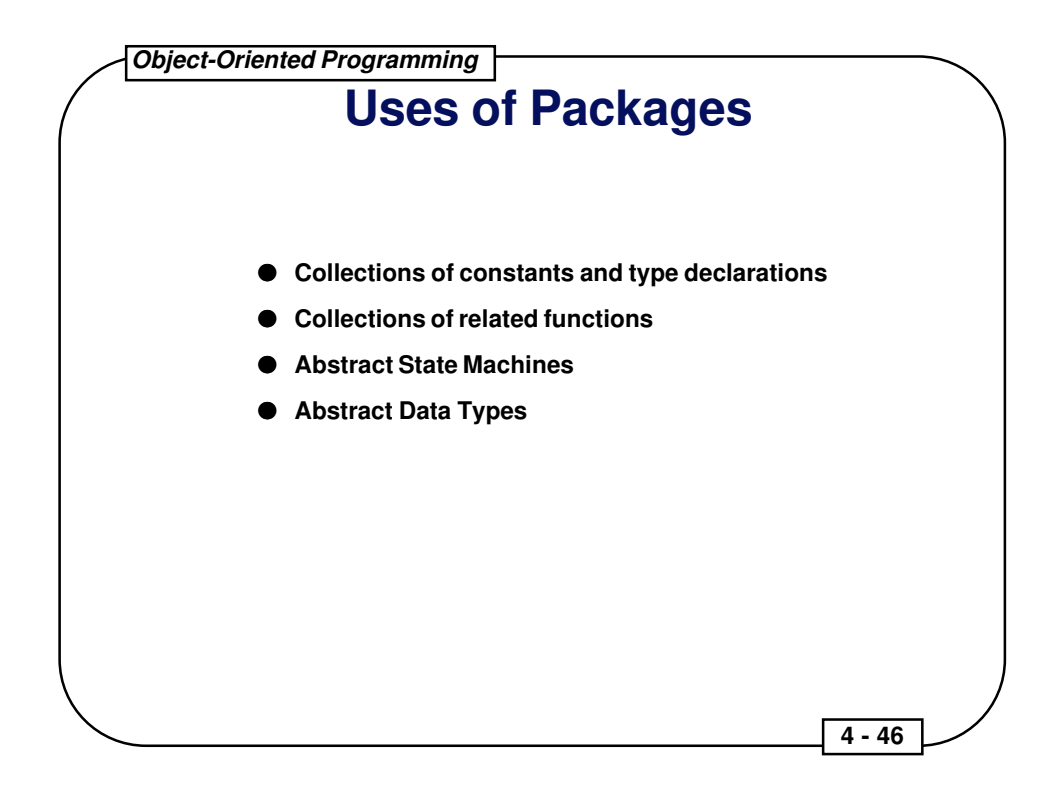

### **Notes on Packages**

- **Package bodies may contain an optional initialization part. If this is present, the code of the initialization part of a package is executed before the first line of code in the mainline procedure.**
- **Packages may be embedded in: blocks, subprograms, other packages, and any program unit in general.**
- **A private type is a type definition which is visible in the specification of a package, but its underlying implementation is hidden from the code withing the package and is of no concern to the outside world.**
- **Private types are the means of implementing abstract data types in Ada. In a package containing a private type, the only operations which may be performed on objects of that type are assignment, tests for equality and inequality, and the procedures and functions explicitly exported by the package.**
- **In a package containing a limited private type, the only operations which may be performed on objects of that type are the procedures and functions explicitly exported by the package.**

 **4 - 47** 

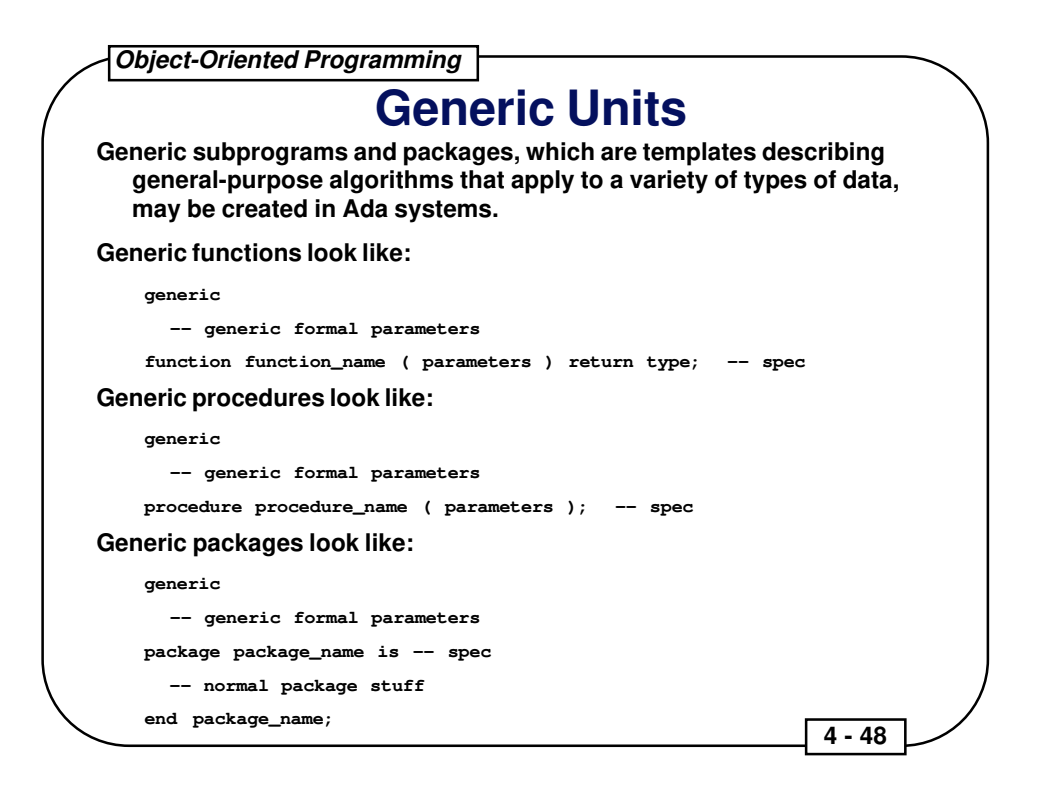

The bodies of generic functions and procedures are as for normal subprograms except that the general types used in the specifications are employed rather than conventional types.

An example:

```
generic
  type ELEMENT is private; -- anything that can be assigned may be used
procedure Exchange (Item1, Item2 : in out ELEMENT); -- spec
procedure Exchange (Item1, Item2 : in out ELEMENT) is -- body
  Temp : ELEMENT; -- temporary is of the same type as the parameters
begin
  Temp := Iteml; - this works for any thing that may be assigned
   Item1 := Item2;
   Item2 := Temp;
end Exchange;
```
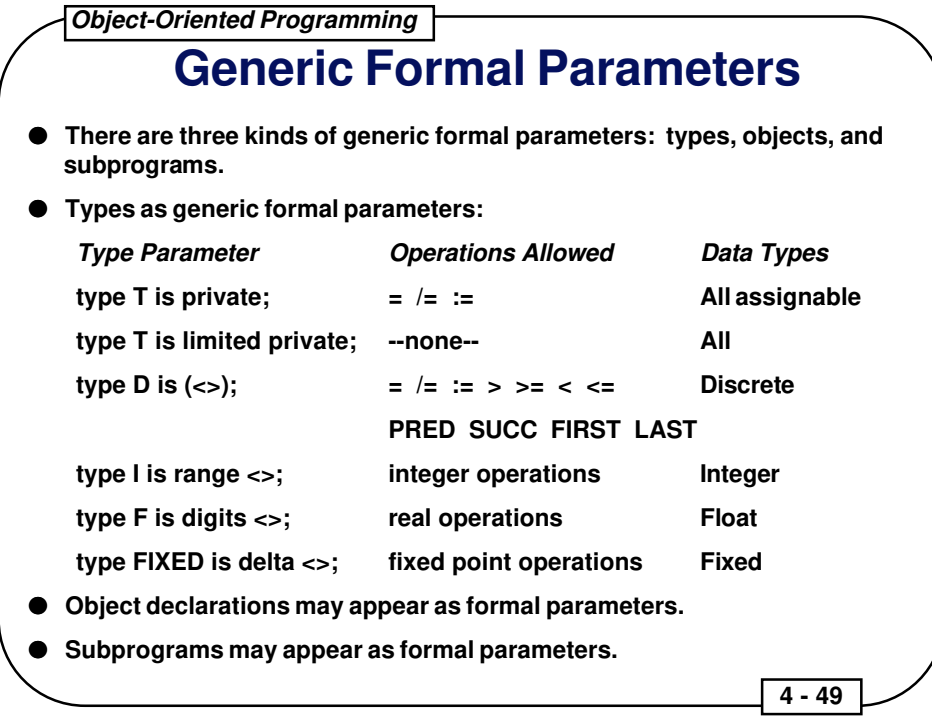

**Object-Oriented Programming 4 - 50 Tasks In Ada, one can write programs that perform more than one activity concurrently. This concurrent processing is called tasking, and the units of code that run concurrently are called tasks.** ● **A simple format for task specifications and bodies: task task\_name; -- specification task body task\_name is -- body -- local variable declarations begin -- code end task\_name;** ● **A more complex format: task task\_name is -- spec entry entry\_name ( parameters ); end task\_name; task body task\_name is -- body begin accept entry\_name ( parameters ) do -- code follows end entry\_name; end task\_name;**

The **entry** statement in the task specification identifies the entry points to the task. The **accept** statement in the task body identifies the code to be executed at that entry point. The entry points to a task are called like subprogram calls from other program units.

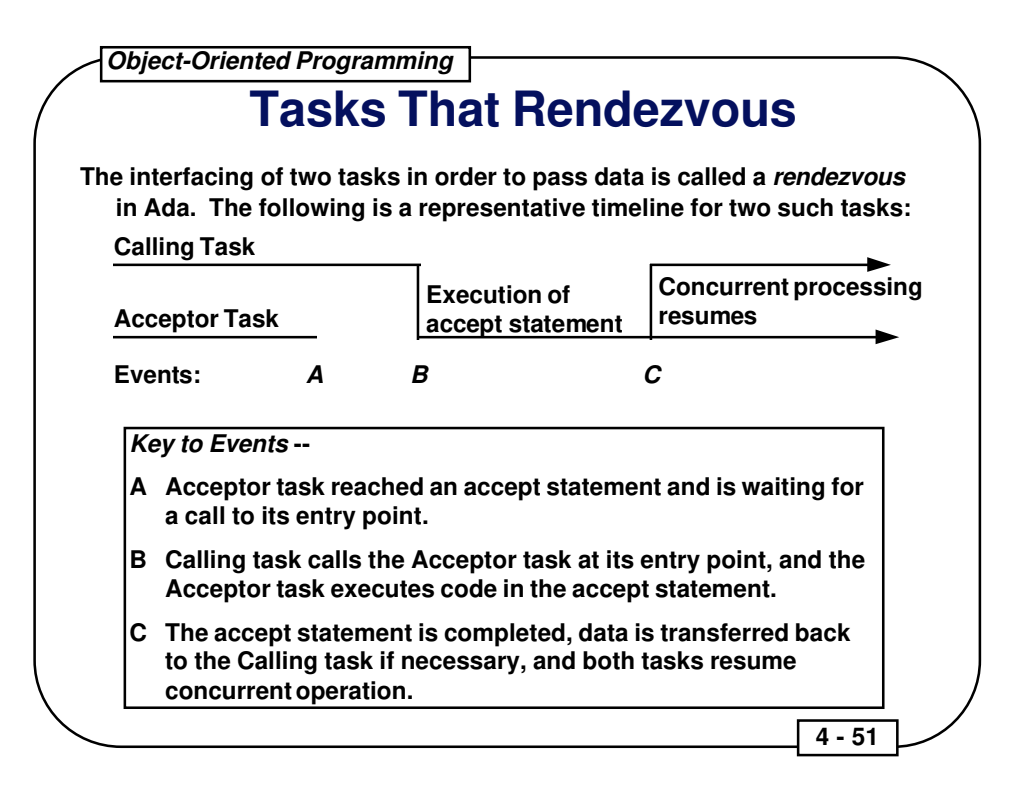

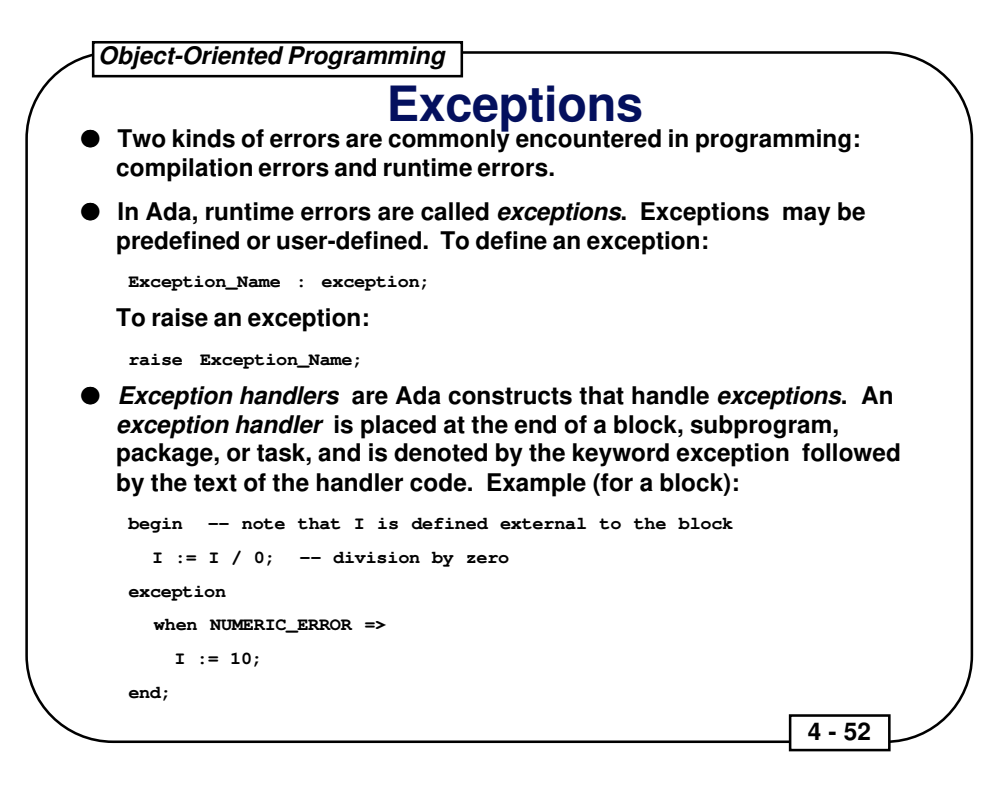

#### **Predefined Exceptions -- Package STANDARD**

- CONSTRAINT\_ERROR -- raised whenever a value goes out of bounds, such as assigning a value of 11 to a variable whose type is in the range from 0 to 10
- NUMERIC ERROR -- raised when illegal or unmanageable mathematical operations are performed, such as dividing by zero
- STORAGE\_ERROR -- raised when the computer runs out of available memory
- TASKING ERROR -- raised when there is a problem with the multitasking environment, such as calling a task which is no longer active
- PROGRAM\_ERROR -- all other exceptions not covered by the above or other exceptions defined by the user or some other package, such as reaching the end of a function without hitting a return statement

#### **Predefined Exceptions -- Package TEXT\_IO**

- DATA\_ERROR -- encountered an input that is not of the required type
- DEVICE\_ERROR -- malfunction in the underlying system, such as disk space being full
- END\_ERROR -- an attempt was made to read past the end of a file
- LAYOUT ERROR -- raised by COL, LINE, or PAGE if the value returned exceeds COUNT'LAST
- MODE ERROR -- an attempt was made to read from or test the end of a file whose current mode is OUT\_FILE, or an attempt was made to write to a file whose current mode is IN\_FILE
- NAME\_ERROR -- the string given as a file name to CREATE or OPEN does not allow the identification of an external file
- STATUS\_ERROR -- an attempt was made to operate on a file that is not open or open a file that is already open
- USE ERROR -- an operation is attempted that is not possible for reasons that depend on the characteristics of the external file

# **Exception Propagation**

● **If the program unit that raises an exception does not contain an exception handler that handles the exception, the exception is propagated to the next level beyond the unit. This level varies, depending on the unit raising the exception:**

- ❍ **If the unit is a mainline procedure, the Ada runtime environment handles the exception by aborting the program.**
- ❍ **If the unit is a block, the exception is passed to the program unit (or block) containing the block that raised the exception.**
- ❍ **If the unit is a subprogram, the exception is passed to the program unit or block that called the subprogram.**
- **The propagation path of an exception is determined at runtime.**
- **To reraise the current exception in an exception handler, the statement**

**raise;**

**may be used.**

 **4 - 53** 

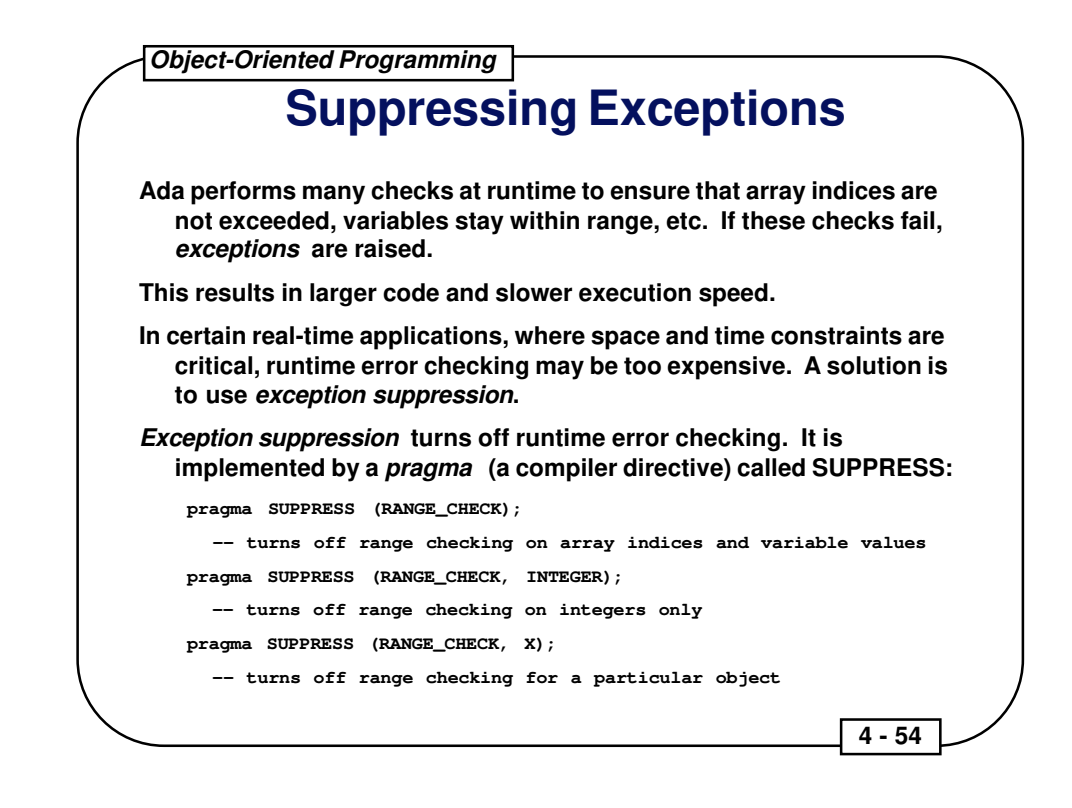